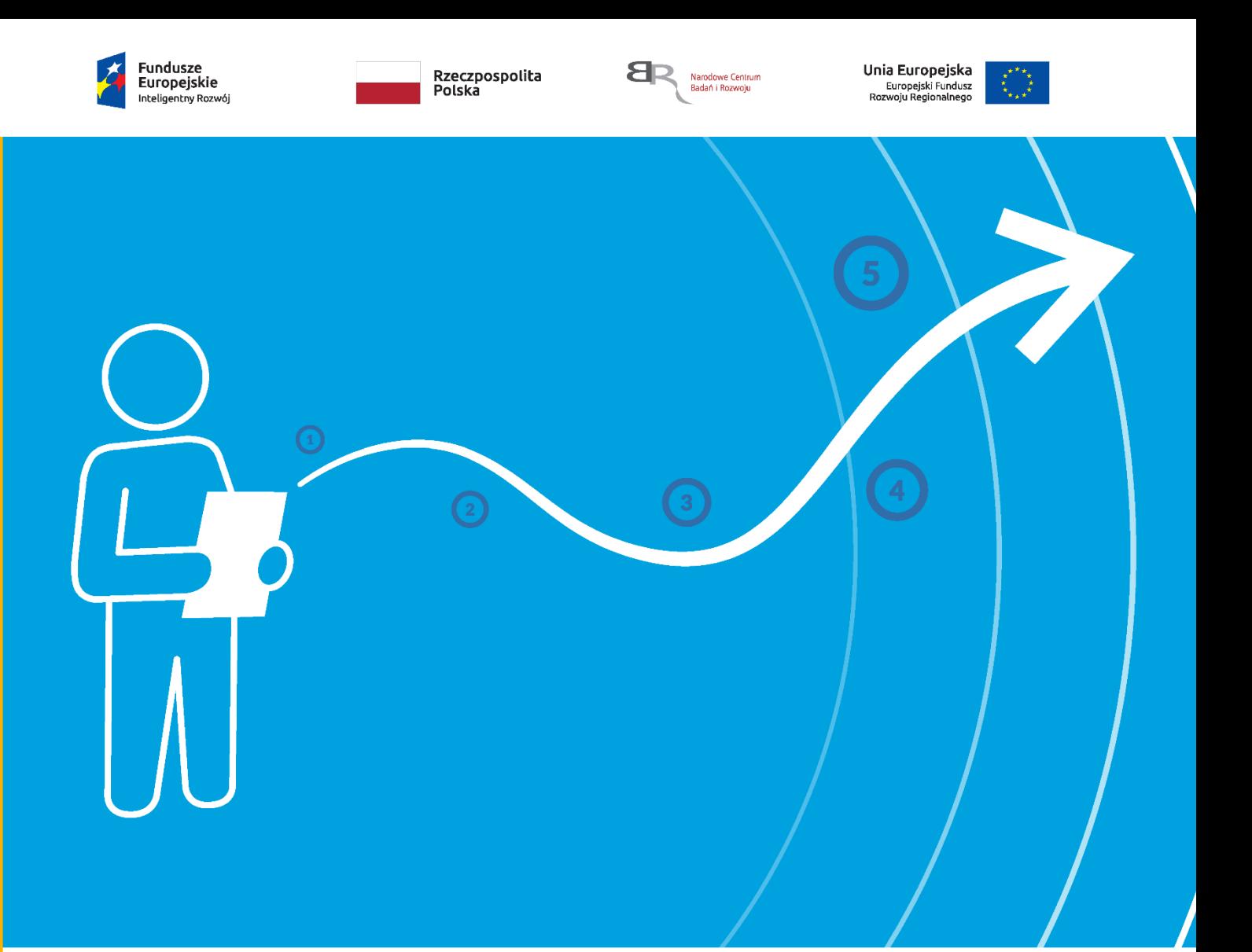

# **Konkurs IPCEI**

## **Instrukcja wypełniania wniosku o dofinansowanie projektu**

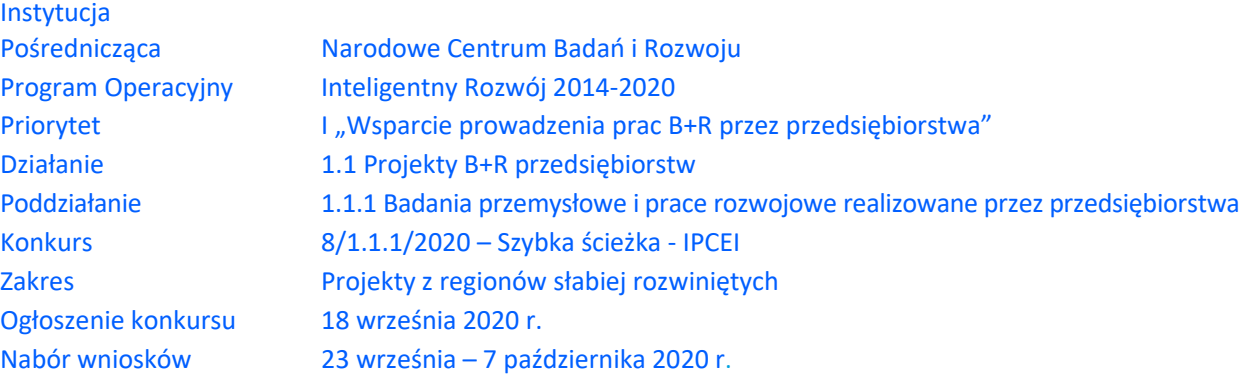

Z Instrukcji dowiesz się, jak przygotować wniosek o dofinansowanie projektu. Znajdziesz w niej wskazówki, jak wypełniać poszczególne pola wniosku, aby możliwa była ocena projektu. Zanim zaczniesz lekturę Instrukcji, sprawdź w *Kryteriach wyboru projektów*, w jakim zakresie będziemy oceniać Twój projekt.

# **SPIS TREŚCI**

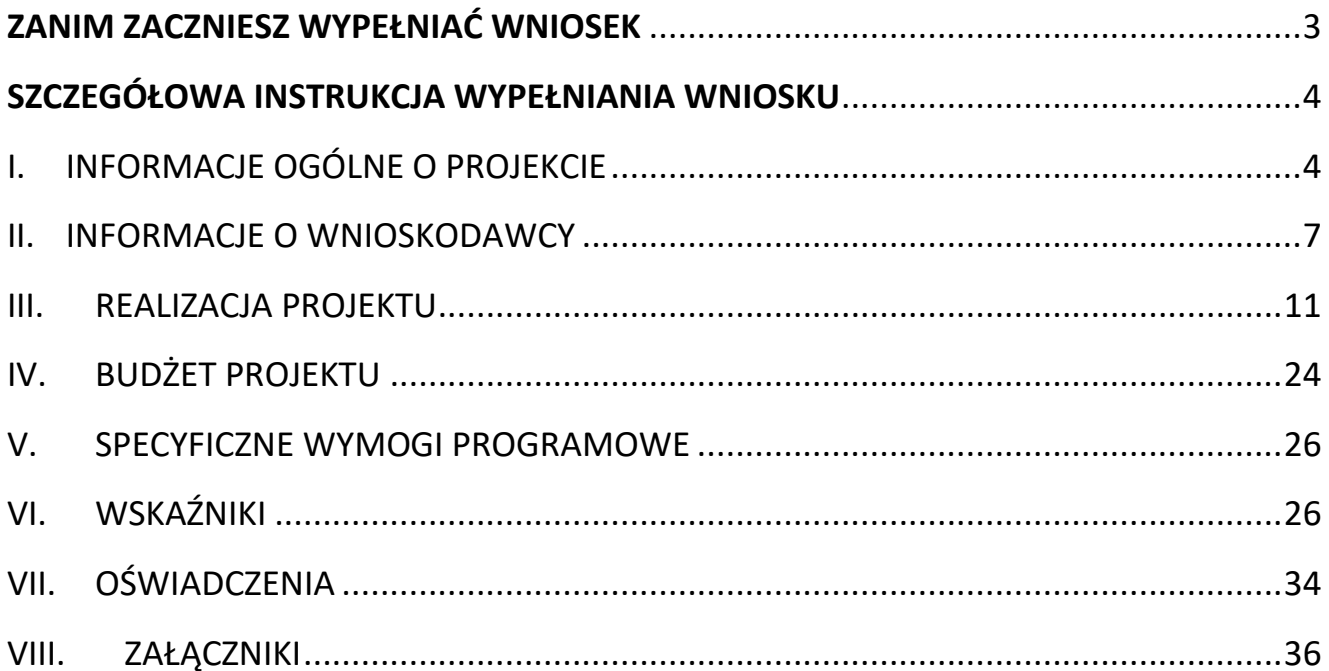

### <span id="page-2-0"></span>**ZANIM ZACZNIESZ WYPEŁNIAĆ WNIOSEK**

- **1.** Dla jednego projektu możesz złożyć tylko jeden wniosek.
- **2.** Wniosek przyjmujemy wyłącznie w wersji elektronicznej.
- **3.** Jeżeli przy nazwie pola występuje skrót (ENG), informacje musisz podać dodatkowo po angielsku. W przypadku rozbieżności w wersjach językowych ważniejsza będzie wersja polska (PL).
- **4.** Jeśli dane pole wypełnisz treściami niezwiązanymi z jego nagłówkiem (np. zamiast słów podasz "xxx" lub sformułowania: "do wypełnienia później"), nie uznamy tego za oczywistą omyłkę i możemy pozostawić wniosek bez rozpatrzenia.
- **5.** Do niektórych pól możesz dodać załączniki. Mogą one zawierać wyłącznie grafiki, ryciny, wykresy, wzory i tabele. Załącznik nie może przekraczać 2 stron A4.
- **6.** Nie możesz edytować strony tytułowej wniosku. Numer wniosku wypełnia IP.
- **7.** W kontaktach z nami posługuj się indywidualnym numerem swojego wniosku. Znajdziesz go na stronie tytułowej.
- **8.** Przed wypełnieniem wniosku zapoznaj się koniecznie z następującymi dokumentami:
	- Regulaminem konkursu,
	- Przewodnikiem kwalifikowalności kosztów,
	- Kryteriami wyboru projektów,
	- Szczegółowym opisem osi priorytetowych POIR 2014-2020 (Działanie 1.1, Poddziałanie 1.1.1),
	- rozporządzeniem Ministra Nauki i Szkolnictwa Wyższego z dnia 19 sierpnia 2020 r. w sprawie warunków i trybu udzielenia pomocy publicznej za pośrednictwem Narodowego Centrum Badań i Rozwoju.

#### $\mathscr{A}$ ODESŁANIE

Wszystkie ważne dokumenty znajdziesz na stronie internetowej IP [\(www.ncbr.gov.pl](http://www.ncbr.gov.pl/) zakładka Programy → Fundusze europejskie → Program Operacyjny Inteligentny Rozwój → Aktualne nabory  $\rightarrow$  Poddziałanie 1.1.1 Badania przemysłowe i prace rozwojowe realizowane przez  $przedsiębiorstwa \rightarrow Konkurs 8/1.1.1/2020 - Szybka ścieżka - IPCEl).$ 

### <span id="page-3-0"></span>**SZCZEGÓŁOWA INSTRUKCJA WYPEŁNIANIA WNIOSKU**

### <span id="page-3-1"></span>I. INFORMACJE OGÓLNE O PROJEKCIE

### I.1. PODSTAWOWE INFORMACJE O PROJEKCIE

**Tytuł projektu** (limit znaków 350; PL i ENG)

Tytuł powinien jak najbardziej oddawać ideę i cel projektu.

#### **Streszczenie projektu** (limit znaków 3 000; PL i ENG)

W części: *Ogólna charakterystyka projektu IPCEI* opisz syntetycznie przedmiot projektu, sposób osiągnięcia jego celów, zadania, rezultaty i grupy docelowe. Ponieważ z projektu IPCEI, zgodnie z kryteriami wyboru projektu musisz wyodrębnić część, która ma być przedmiotem dofinansowania w POIR oraz, tą która będzie finansowana ze środków innych niż POIR (co do zasady będą to zadania w projekcie IPCEI finansowane po 31.12.2023) należy opisać, co będzie przedmiotem Fazy I projektu IPCEI (do objęcia dofinansowania wniosku o dofinansowanie), a następnie, co będzie przedmiotem fazy II projektu IPCEI (nieobjętej wnioskiem o dofinansowanie).Streszczenie powinno być maksymalnie konkretne i precyzyjne, ponieważ na jego podstawie dobieramy ekspertów do oceny wniosku. Jeśli zdobędziesz dofinansowanie, streszczenie możemy też

upowszechnić w trakcie i po zakończeniu realizacji projektu. Streszczenie projektu powinno zostać opracowane zarówno w języku polskim, jak i w języku angielskim.

### I.2. KLASYFIKACJA PROJEKTU

#### **OECD**

Wybierz dziedzinę OECD, której dotyczy projekt na podstawie dokumentu *Wykaz dziedzin nauki i technik według klasyfikacji OECD*, stanowiący załącznik do dokumentacji konkursowej w *Dokumentach dodatkowych*. Na tej podstawie dobieramy ekspertów do oceny projektu. Możesz wskazać dziedzinę dodatkową OECD'' (jest to nieobowiązkowe).

#### **NABS**

Wybierz właściwy kod projektu na podstawie dokumentu *Nomenklatura dla analizy i porównań programów NABS*, stanowiący załącznik do dokumentacji konkursowej w *Dokumentach dodatkowych*.

#### **PKD projektu**

Wybierz oznaczenie wskazujące rodzaj działalności, której dotyczy rozwiązanie planowane jako efekt projektu. Wybierz wartość na najniższym możliwym poziomie klasyfikacji PKD (odpowiednio

z poziomu sekcji, działu, grupy, klasy, podklasy). Lista kodów PKD jest określona w rozporządzeniu Rady Ministrów z dnia 24 grudnia 2007 r. w sprawie Polskiej Klasyfikacji Działalności (PKD) (Dz.U. z 2020 r. poz. 1249), stanowiące załącznik do dokumentacji konkursowej w *Dokumentach dodatkowych*.

#### **MAE**

We właściwym polu zaznacz, czy opracowywane w projekcie rozwiązanie należy do obszaru energetyki (w tym do odnawialnych źródeł energii). Jeśli zaznaczysz opcję "TAK", wybierz właściwą kategorię. Dokument *Klasyfikacja MAE* znajduje się w *Dokumentach dodatkowych*.

#### **Inteligentna specjalizacja (KIS)**

Wybierz wiodącą specjalizację, w którą wpisuje się opracowywane w projekcie rozwiązanie. Jeśli rozwiązanie wpisuje się w więcej niż jedną specjalizację, wskaż jedną - najważniejszą. Lista KIS znajduje się w *Zasadach konkursu* w dokumentacji konkursowej na stronie IP.

W polu *Uzasadnienie wyboru KIS* (limit znaków 2000) opisz, w jaki sposób planowane rozwiązanie wpisuje się w wybraną przez Ciebie specjalizację.

### DODATKOWA INFORMACJA

Ocenimy przedstawione informacje w kryterium Zgodność z Krajową Inteligentną Specjalizacją. Więcej => *Kryteria wyboru projektów, kryterium TAK/NIE nr 2.*

#### **Słowa kluczowe** (maksymalnie 50 znaków na każde z pól)

Podaj maksymalnie 5 słów bezpośrednio związanych z przedmiotem projektu. Powinny one w jak najlepszy sposób charakteryzować projekt, ponieważ na ich podstawie dobieramy ekspertów do oceny. Używaj rzeczowników w mianowniku i wyłącznie powszechnie znanych skrótów. Słowa kluczowe należy podać zarówno w języku polskim, jak i angielskim.

#### I.3. MIEJSCE REALIZACJI PROJEKTU

#### Wpisz główne miejsce realizacji projektu.

#### $\left(\text{+}\right)$  DODATKOWA INFORMACJA

Miejsce realizacji decyduje o przypisaniu projektu do dofinansowania w ramach alokacji dla regionów lepiej rozwiniętych (woj. mazowieckie) albo słabiej rozwiniętych (wszystkie województwa poza woj. mazowieckim). W tym konkursie możemy dofinansować projekty, których miejsca realizacji znajdują się wyłącznie w regionach słabiej rozwiniętych.

Przy określaniu miejsca realizacji projektu kieruj się następującymi zasadami:

- Podaj miejsce prowadzenia największej wartościowo części prac w ramach projektu.
- Jeśli nie jest to możliwe podaj miejsce prowadzenia najistotniejszej części prac w ramach projektu.
- Jeśli nie jest to możliwe podaj miejsce wdrożenia rezultatów prac B+R+I (miejsce inwestycji).
- Jeśli nie jest to możliwe podaj miejsce właściwe dla siedziby wnioskodawcy

Nie możesz wskazać adresu podwykonawcy jako miejsca realizacji projektu.

#### $(+)$ DODATKOWA INFORMACJA

Możemy sprawdzić informacje dotyczące miejsca realizacji projektu, które podałeś we wnio-

sku. Dla wskazanego miejsca realizacji projektu powinieneś mieć:

- dokumenty potwierdzające prawo do dysponowania nieruchomością lub
- pod tym adresem oddział wpisany w ogólnodostępnym rejestrze (w tym KRS).

## **PRZYKŁAD**

Dokumenty potwierdzające prawo do dysponowania nieruchomością to np.

- akt notarialny potwierdzający prawo własności do nieruchomości lub aktualny wypis z księgi wieczystej,
- akt notarialny potwierdzający prawo użytkowania wieczystego dla danej nieruchomości lub aktualny wypis z księgi wieczystej,
- akt notarialny potwierdzający oddanie nieruchomości w użytkowanie lub aktualny wypis z księgi wieczystej poświadczający oddanie nieruchomości w użytkowanie,
- umowa najmu lub aktualny wypis z księgi wieczystej,
- umowa dzierżawy lub aktualny wypis z księgi wieczystej,
- umowa użyczenia,
- umowa leasingu.

### I.4. OKRES REALIZACJI PROJEKTU

Dla projektu IPCEI podaj początkową datę realizacji projektu oraz datę złożenia wniosku o płatność końcową a także liczbe miesiecy, w ramach których bedziesz realizować projekt IPCEI dla każdej z faz. Jako okres kwalifikowalności w ramach POIR zostanie uznana faza I, która może się zakończyć najpóźniej 31 grudnia 2023 r.

#### DODATKOWA INFORMACJA

Wyliczony okres realizacji I fazy projektu IPCEI wpiszemy do umowy o dofinansowanie jako **okres kwalifikowalności wydatków w ramach projektu dofinansowanego w POIR**. Najpóźniej w ostatnim dniu tego okresu musisz złożyć wniosek o płatność końcową. Wpisz zatem do wniosku taki okres realizacji projektu, który uwzględnia czas potrzebny:

- do rzeczowej realizacji projektu,
- na poniesienie wszystkich zaplanowanych wydatków oraz
- na złożenie wniosku o płatność końcową.

Data złożenia wniosku o płatność końcową nie może być późniejsza niż **31 grudnia 2023 r.**

#### Rozpoczęcie projektu to w szczególności:

- rozpoczęcie prac B+R+I,
- podpisanie umowy z dostawcą lub wykonawcą usług,
- dostawa towaru lub wykonanie usługi oraz samo rozpoczęcie świadczenia usługi,
- wpłata zaliczki lub zadatku na dostawę towaru lub wykonanie usługi.

Zakończenie realizacji projektu to finansowe rozliczenie wniosku o płatność końcową przez NCBR.

### <span id="page-6-0"></span>II. INFORMACJE O WNIOSKODAWCY

Projekt możesz realizować jako samodzielny przedsiębiorca.

### II.1. DANE IDENTYFIKACYJNE WNIOSKODAWCY

Pola w tej części uzupełnij danymi z rejestrów REGON/KRS/CEIDG. Jeśli dane w tych rejestrach są nieaktualne, podaj dane zgodnie ze stanem faktycznym.

### $\pm$ ) dodatkowa informacja

Ocenimy przedstawione informacje w kryterium Kwalifikowalność wnioskodawcy i projektu. Więcej => Kryteria wyboru projektów, kryterium TAK/NIE nr 1.

Jakie informacje musisz podać?

- nazwa zgodnie z KRS lub innym rejestrem; w przypadku spółki cywilnej wpisz nazwę spółki oraz podaj imiona i nazwiska wszystkich wspólników;
- adres siedziby zgodnie z rejestrem;
- adres do korespondencji jeśli jest inny niż adres siedziby;
- numer KRS/CEIDG/inny rejestr;
- NIP w przypadku spółki cywilnej, podaj NIP spółki cywilnej (jeżeli spółka go nie ma, podaj NIP jednego ze wspólników);
- numer REGON**;**
- kod PKD głównej działalności wnioskodawcy wskaż przeważającą klasyfikację wg PKD zgodnie z dokumentem rejestrowym;
- forma prawna wybierz formę działalności zgodną z danymi KRS lub CEIDG;
- forma własności wybierz formę własności prowadzonej działalności. W przypadku formy mieszanej, wybierz przeważającą własność. Gdy nie da się wyodrębnić własności przeważającej, wskaż jedną z własności z najwyższym udziałem procentowym;
- typ wnioskodawcy potwierdź, że wnioskodawca jest przedsiębiorstwem.

#### **DEFINICJA**

**Przedsiębiorstwo** – to podmiot określony w Zaleceniach Komisji Europejskiej z dnia 6 maja 2003 r. dotyczących definicji przedsiębiorstw mikro, małych i średnich.

o status przedsiębiorstwa– wybierz z listy status przedsiębiorstwa określony na dzień składania wniosku. Przy wybieraniu statusu możesz posłużyć się informacjami poniżej.

#### **Jak zakwalifikować przedsiębiorstwo?**

Dokładne określenie statusu przedsiębiorstwa wymaga analizy relacji partnerskich i powiązań pomiędzy przedsiębiorstwami.

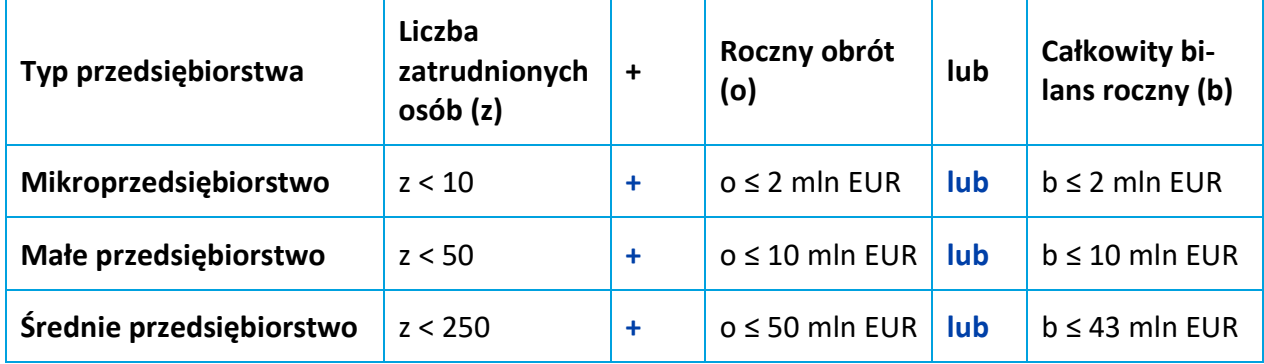

#### **Kiedy zmienia się status przedsiębiorstwa?** BE

Przedsiębiorstwo może stracić lub zyskać status MŚP, jeśli w dwóch kolejnych okresach obrachunkowych w dniu zamknięcia ksiąg rachunkowych wskaźniki danego przedsiębiorstwa przekraczają lub spadają poniżej progu zatrudnienia lub pułapu finansowego. Przedsiębiorstwo może stracić status MŚP, jeśli:

- przejęło je przedsiębiorstwo duże oznacza to wpisanie się w definicję przedsiębiorstwa powiązanego albo partnerskiego,
- małe lub średnie przedsiębiorstwo przejęło mikroprzedsiębiorstwo oznacza to utratę statusu mikroprzedsiębiorstwa,
- średnie przedsiębiorstwo przejęło małe przedsiębiorstwo oznacza to utratę statusu małego przedsiębiorstwa.

W sytuacjach opisanych powyżej utrata statusu następuje w dniu przejęcia przedsiębiorstwa.

Mechanizm ten działa również w sytuacji odwrotnej, tj. np. sprzedaży udziałów przez podmiot dominujący i zakończenia powiązań pomiędzy przedsiębiorstwami – w takim przypadku przedsiębiorstwo uzyskuje/odzyskuje status przedsiębiorstwa MŚP, o ile dane tego przedsiębiorstwa mieszczą się w progach określonych dla danej kategorii przedsiębiorstwa.

#### **ODESŁANIE**  $\mathscr{A}$

Szczegółowe informacje na ten temat znajdziesz w "Poradniku dla użytkowników dotyczącym definicji MŚP", dostępnym na stronie IP.

- osoba wyznaczona do kontaktu podaj dane co najmniej jednej osoby po stronie wnioskodawcy. Możesz podać dane maksymalnie 2 osób. Osoby te powinny posiadać pełną wiedzą na temat projektu, zarówno w kwestiach związanych z samym wnioskiem, jak i późniejszą realizacją projektu.
- osoba upoważniona do reprezentacji wnioskodawcy podaj dane osób upoważnionych do reprezentacji wnioskodawcy, zgodnie z przepisami powszechnie obowiązującymi/z KRS / innym rejestrem. Możesz wskazać maksymalnie 4 osoby. Jeśli wskażesz osobę spoza rejestru, załącz do wniosku pełnomocnictwo do reprezentacji w formie pliku pdf:
- o skan własnoręcznie podpisanego dokumentu (czytelny podpis lub pieczątka imienna), podpisany zgodnie z reprezentacją wskazaną w dokumencie rejestrowym lub
- o dokument z kwalifikowanym podpisem elektronicznym, podpisany zgodnie z reprezentacją wskazaną w dokumencie rejestrowym, lub
- o skan umowy spółki cywilnej, jeżeli wnioskodawcą jest spółka cywilna.

W przypadku gdy pełnomocnictwo jest wystawiane dla więcej niż jednej osoby, załącz skan dokumentów jako jeden plik pdf.

Pełnomocnictwo powinno być co najmniej rodzajowe, tzn. powinno uprawniać do ubiegania się o dofinansowanie w NCBR w ramach POIR. Wskazane byłoby pełnomocnictwo szczególne (do konkretnego wniosku o dofinansowanie), zawierające przynajmniej tytuł projektu.

#### **Pomoc, o którą ubiega się wnioskodawca**

Zaznacz, jeśli ubiegasz się o pomoc na podstawie decyzji Komisji Europejskiej o dopuszczalności pomocy publicznej dla projektów IPCEI w oparciu o procedurę określoną w Komunikacie Komisji pn. "Kryteria analizy zgodności z rynkiem wewnętrznym pomocy państwa na wspieranie realizacji ważnych projektów stanowiących przedmiot wspólnego europejskiego zainteresowania" z 20 czerwca 2014 r.

### II.2. OPIS DZIAŁALNOŚCI WNIOSKODAWCY (limit znaków 1500)

#### W przypadku **przedsiębiorstwa** opisz jego:

- główny profil dotychczasowej działalności, w tym:
	- o branżę,
	- o rodzaj odbiorców produktów/usług oferowanych przez przedsiębiorcę,
	- o rynki, na których przedsiębiorstwo działa (w tym rynki zagraniczne),
	- o najważniejsze (w tym najbardziej dochodowe) produkty/usługi,
	- o co wyróżnia wnioskodawcę na tle działalności firm konkurencyjnych,
	- o w jaki sposób przedmiot projektu jest powiązany z bieżącą działalnością wnioskodawcy.
- doświadczenie wnioskodawcy w działalności B+R.

### <span id="page-10-0"></span>III. REALIZACJA PROJEKTU

### DODATKOWA INFORMACJA

Ocenimy przedstawione informacje w kryterium *Zarządzanie projektem*. Więcej => Kryteria wyboru projektów, kryterium TAK/NIE nr 4.

Informacje w tej części dotyczą projektu, o dofinansowanie którego ubiegasz się w ramach konkursu – tzn. dotyczy wyłącznie Fazy I projektu IPCEI (objętej dofinansowaniem).

### III.1. PLAN PRAC I ZASOBY

#### III.1.1. Działalność badawcza, rozwojowa i innowacyjna

Przedstaw chronologiczny opis zaplanowanych prac w ramach działalności B+R+I, których wykonanie jest niezbędne dla osiągnięcia celów projektu.

- Planowane prace **podziel na etapy**.
- Zachowaj logiczny układ etapów i kolejności prowadzonych prac. **Etap nr 1** musi zakończyć się jako pierwszy.
- Część projektu obejmująca działalność B+R+I powinna obejmować **co najmniej 2 etapy.**
- Etapy mogą być realizowane równolegle.

Dla każdego etapu wskaż:

#### Numer etapu

Okres realizacji etapu (liczbę miesięcy) - musi mieścić się w okresie realizacji całego projektu, określonym w polu *Okres realizacji projektu*, ale nie może być jemu równy.

Miesiąc rozpoczęcia etapu

Miesiąc zakończenia etapu.

Problem do rozwiązania (limit znaków 3 000) - opisz problem badawczy, którego dotyczą planowane w danym etapie prace. Możesz dodać załącznik w formacie pdf.

Opis prac przewidzianych w ramach etapu (limit znaków 7 000) – przedstaw szczegółowy opis planowanych prac wraz z ich uzasadnieniem i wskazaniem koncepcji oraz metod w kontekście wskazanego wcześniej problemu do rozwiązania w danym etapie oraz celu projektu. Zachowaj spójność z zaplanowanymi kosztami etapu, a także zasobami posiadanymi oraz niezbędnymi do pozyskania.

W przypadku gdy w danym etapie planujesz przeprowadzenie próbnej produkcji, a w konsekwencji wyprodukowanie partii próbnych, określ liczbę planowanych do wytworzenia partii próbnych oraz sposób ich wykorzystania.

Opisywane prace możesz pogrupować w mniejsze niż etap jednostki, jeśli istnieje taka potrzeba*.* 

Efekt końcowy etapu – kamień milowy – etapy zdefiniuj w taki sposób, aby każdy z nich kończył się kamieniem milowym, na podstawie którego będzie możliwe podjęcie decyzji o kontynuacji/ przerwaniu/ modyfikacji projektu. Wystarczające jest podanie 1 kamienia milowego, który będzie odnosił się do badań/prac prowadzonych w tym etapie.

Etapy oraz związane z nimi kamienie milowe będą podstawą do monitoringu postępów realizacji projektu. Sprawozdania z kamieni milowych będziesz przedkładać IP w raportach okresowych, zgodnie z postanowieniami umowy o dofinansowanie.

W poszczególnych rubrykach podaj:

- o Nazwę kamienia milowego (limit znaków 200) jako kamień milowy możesz wskazać np. osiągnięcie określonych wyników badań, uzyskanie krytycznych funkcji, stworzenie kluczowych komponentów technologii, zakończenie testów, stworzenie linii pilotażowej, opracowanie modelu lub prototypu przyszłego urządzenia o określonych parametrach, etc., zależnie od branży i specyfiki danego projektu. Wybieraj kamienie milowe **możliwe do skwantyfikowania (tj. mierzalne).** Kamienie milowe powinny być właściwie zdefiniowane i odpowiadać rozwiązywanym w danym etapie problemom badawczym. Powinny pokazać rezultat danego etapu, czyli to, czego oczekujesz po zrealizowaniu zadań.
- o Parametr (limit znaków 300) wskaż **mierzalny parametr** określający dany kamień milowy. Oczekiwane wartości parametrów powinny zakładać osiągnięcie danej wartości, przedziału lub poziomu maksymalnego/minimalnego. Parametry powinny umożliwiać obiektywną ocenę stopnia osiągnięcia zakładanych w danym etapie celów badawczych, a także świadczyć o postępach prac w projekcie. Parametr nie powinien być tożsamy z parametrami katalogowymi wykorzystanych komponentów.
- o Opis wpływu nieosiągnięcia kamienia milowego (limit znaków 1 000) przedstaw, jaki byłby wpływ ewentualnego braku osiągnięcia danego kamienia milowego na zasadność kontynuacji/przerwania/modyfikacji projektu.

Powiel wiersze dla każdego kamienia milowego danego etapu.

### **PRZYKŁAD**

Oto kilka przykładowych poprawnie sformułowanych kamieni milowych:

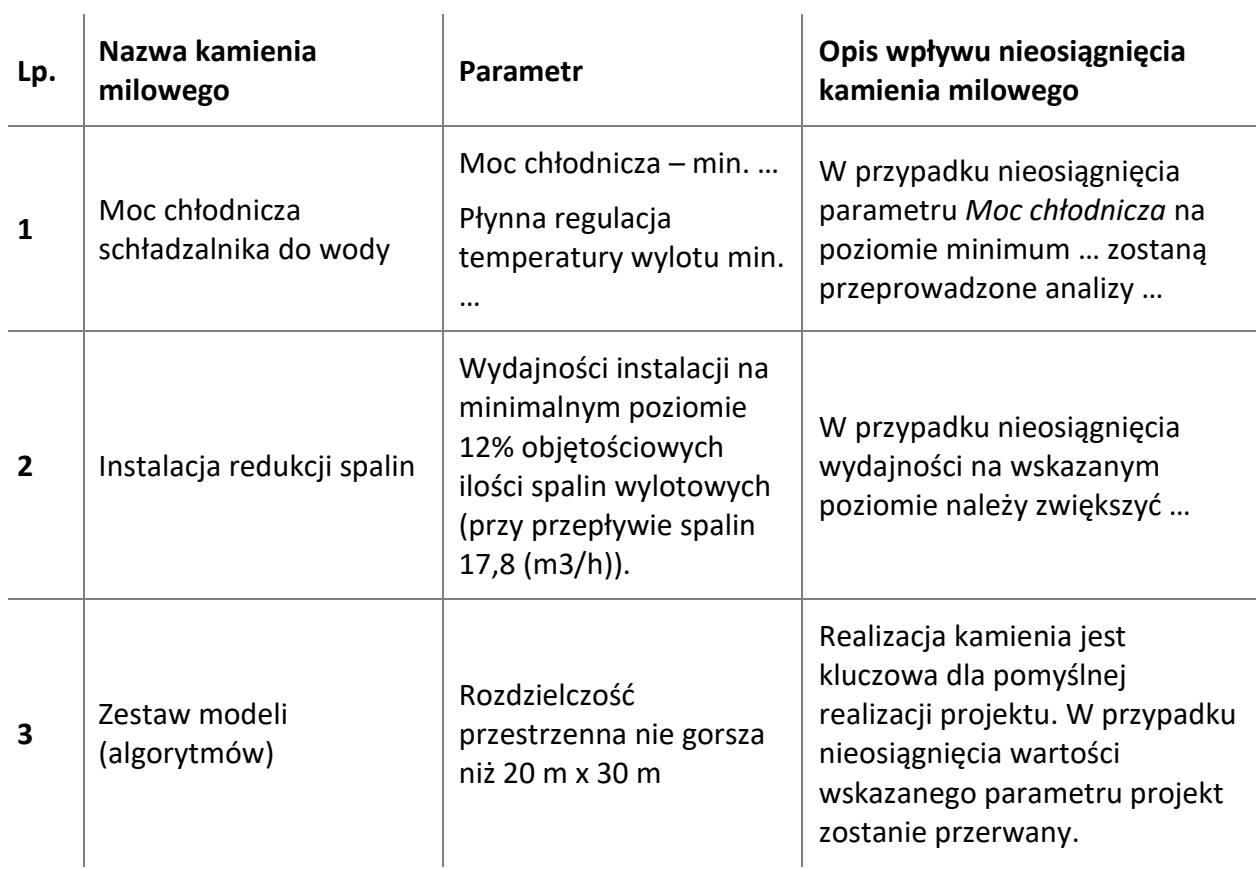

Koszty kwalifikowalne etapu – wykaż koszty kwalifikowalne prac zaplanowanych w ramach etapu.

Suma kosztów kwalifikowalnych przypisanych do każdego z etapów powinna być zgodna z sumą kosztów kwalifikowalnych projektu wynikającą z *Budżetu projektu*.

#### **Zasoby do realizacji prac B+R+I (limit znaków: 5000)**

W tej części opisz, jakimi konkretnie zasobami dysponujesz, aby zrealizować prace B+R+I. Wyodrębnij następujące elementy: nieruchomości, maszyny i urządzenia, zasoby ludzkie, inne zasoby. Dla zasobów innych niż ludzkie (jeśli to możliwe) wskaż parametry techniczne danego zasobu, określ sposób dostępu (własność, wynajem, leasing). Następnie, poprzez zaznaczenie właściwego pola wskaż, czy: realizacja projektu jest uzależniona od uzyskania pozwolenia na budowę, wnioskodawca posiada i dołączył do wniosku o dofinansowanie ostateczne pozwolenie na budowę oraz czy wnioskodawca dołączył do wniosku dokumenty potwierdzające brak konieczności uzyskania pozwolenia na budowę

i/lub decyzji o środowiskowych uwarunkowaniach. Jeżeli realizacja tego wymaga, opisz harmonogram pozyskania pozwolenia na budowę i/lub decyzji o środowiskowych uwarunkowaniach.

#### **Podwykonawcy prac B+R+I**

Podaj, czy:

- planujesz zaangażowanie podwykonawcy/podwykonawców prac badawczo rozwojowych,
- masz już podwykonawcę/podwykonawców (tj. podmioty zewnętrzne),
- realizowane przez podwykonawcę prace są krytyczne dla osiągnięcia pierwszego kamienia milowego,
- czy została zawarta umowa warunkowa z podwykonawcą (jeśli dotyczy).

#### **Nazwa podwykonawcy** (limit znaków 500)

Jeśli dokonałeś już wyboru konkretnych podwykonawców (zgodnie z zasadami dopuszczalnymi w konkursie), podaj ich nazwy. Jeśli nie masz jeszcze podwykonawcy, wpisz: "Podwykonawca nie został jeszcze wybrany".

### DODATKOWA INFORMACJA

**ZASADA KONKURENCYJNOŚCI.** Umowy z podwykonawcami możesz zawrzeć po przeprowadzeniu postępowania o udzielenie zamówienia w trybie określonym w podrozdziale 6.5. Wytycznych<sup>1</sup> (tj. w trybie zasady konkurencyjności lub rozeznania rynku, w zależności od wartości zamówienia), także w sytuacji, gdy podałeś nazwę podwykonawcy już na etapie składania wniosku.

**KONFLIKT INTERESÓW.** Kierownik B+R, kierownik zarządzający oraz osoby wykonujące w zastępstwie ich obowiązki nie mogą być jednocześnie wykonawcami jakichkolwiek prac po stronie podwykonawcy. Pozostała kadra nie może jednocześnie wykonywać tych samych prac w projekcie po stronie wnioskodawcy oraz podwykonawcy.

#### Zakres prac (limit znaków 2 000)

Wskaż zakres prac, który powierzysz podwykonawcom.

#### Nr etapu

**.** 

<sup>1</sup> *Wytyczne w zakresie kwalifikowalności wydatków w ramach Europejskiego Funduszu Rozwoju Regionalnego, Europejskiego Funduszu Społecznego oraz Funduszu Spójności na lata 2014-2020.*

Określ, w którym etapie (bądź etapach) planujesz zaangażować danego podwykonawcę. Wybierz z listy rozwijanej numer/numery etapów.

#### III.1.2. Działalność inwestycyjna

Przedstaw chronologiczny opis zaplanowanych prac inwestycyjnych, których wykonanie jest niezbędne dla osiągnięcia celów projektu.

- Planowane prace **podziel na etapy**.
- Zachowaj logiczny układ etapów i kolejności prowadzonych prac.
- Projekt w części inwestycyjnej powinien obejmować **co najmniej 2 etapy**
- Etapy mogą być realizowane równolegle.

#### Dla każdego etapu wskaż:

Numer etapu,

Wykonawcę etapu,

Okres realizacji etapu (liczbę miesięcy) - musi mieścić się w okresie realizacji całego projektu, określonym w polu *Okres realizacji projektu*, ale nie może być jemu równy,

Miesiąc rozpoczęcia etapu,

Miesiąc zakończenia etapu,

Zakres planowanych do realizacji zadań inwestycyjnych (limit znaków 3 000) - czego będą dotyczyły prace inwestycyjne (np. przygotowanie terenu pod inwestycję, wybudowanie hali produkcyjnej do stanu surowego, zakup sprzętu dla linii technologicznej, itp.). Możesz dodać załącznik w formacie pdf.

Opis prac przewidzianych w ramach etapu (limit znaków 7 000) – przedstaw szczegółowy opis planowanych prac wraz z ich uzasadnieniem w kontekście wskazanego wcześniej problemu do rozwiązania, planowanych do realizacji zadań inwestycyjnych w danym etapie oraz celu projektu. Zachowaj spójność z zaplanowanymi kosztami etapu, a także zasobami posiadanymi oraz niezbędnymi do pozyskania.

Opisywane prace możesz pogrupować w mniejsze niż etap jednostki, jeśli istnieje taka potrzeba*.* 

Efekt końcowy etapu – kamień milowy – etapy zdefiniuj w taki sposób, aby każdy z nich kończył się kamieniem milowym, na podstawie którego będzie możliwe podjęcie decyzji o kontynuacji/ przerwaniu/ modyfikacji projektu. Wystarczające jest podanie 1 kamienia milowego, który będzie odnosił się do zadań realizowanych w tym etapie.

Etapy oraz związane z nimi kamienie milowe będą podstawą do monitoringu postępów realizacji projektu. Sprawozdania z kamieni milowych będziesz przedkładać IP w raportach okresowych, zgodnie z postanowieniami umowy o dofinansowanie.

W poszczególnych rubrykach podaj:

- o Nazwę kamienia milowego (limit znaków 200) wybieraj kamienie milowe **możliwe do skwantyfikowania (tj. mierzalne).** Kamienie milowe powinny być właściwie zdefiniowane i odpowiadać realizowanym w ramach danego etapu pracom. Powinny pokazać rezultat danego etapu, czyli to, czego oczekujesz po zrealizowaniu zadań.
- o Parametr (limit znaków 300) wskaż **mierzalny parametr** określający dany kamień milowy. Oczekiwane wartości parametrów powinny zakładać osiągnięcie danej wartości, przedziału lub poziomu maksymalnego/minimalnego. Parametry powinny umożliwiać obiektywną ocenę stopnia osiągnięcia zakładanych w danym etapie celów, a także świadczyć o postępach prac w projekcie.
- o Opis wpływu nieosiągnięcia kamienia milowego (limit znaków 1 000) przedstaw, jaki byłby wpływ ewentualnego braku osiągnięcia danego kamienia milowego na zasadność kontynuacji/przerwania/modyfikacji projektu.

Powiel wiersze dla każdego kamienia milowego danego etapu.

#### **Zasoby do realizacji inwestycji** (limit znaków: 5000)

W tej części opisz, jakimi konkretnie zasobami dysponujesz, aby zrealizować inwestycję. Wyodrębnij następujące elementy: nieruchomości, maszyny i urządzenia, zasoby ludzkie, inne zasoby. Dla zasobów innych niż ludzkie wskaż (jeśli to możliwe) parametry techniczne danego zasobu, określ sposób dostępu (własność, wynajem, leasing). Następnie, poprzez zaznaczenie właściwego pola wskaż, czy: realizacja projektu jest uzależniona od uzyskania pozwolenia na budowę, wnioskodawca posiada i dołączył do wniosku o dofinansowanie ostateczne pozwolenie na budowę oraz czy wnioskodawca dołączył do wniosku dokumenty potwierdzające brak konieczności uzyskania pozwolenia na budowę i/lub decyzji o środowiskowych uwarunkowaniach. Jeżeli realizacja tego wymaga, opisz harmonogram pozyskania pozwolenia na budowę i/lub decyzji o środowiskowych uwarunkowaniach.

#### **Podwykonawcy działalności inwestycyjnej** (limit znaków: 5000)

W tej części odpowiedz na pytania dotyczące planów zaangażowania podwykonawców do realizacji inwestycji, w tym czy jest niezbędny do realizacji pierwszego etapu inwestycji, czy został już wybrany, a jeśli tak, należy podać jego nazwę.

W dalszej części opisz, jaki zakres prac dla poszczególnych etapów inwestycji powierzysz podwykonawcy, a także jakimi zasobami (aparatura, infrastruktura, wartości niematerialne i prawne) powinien dysponować, żeby te prace wykonać. Te zasoby należy w sposób konkretny wymienić, opisać ich przeznaczenie oraz przyporządkować do konkretnego etapu inwestycji.

### III.1.3. HARMONOGRAM REALIZACJI PROJEKTU

Harmonogram realizacji projektu w formie wykresu Gantta, określonym we wzorze wniosku, w podziale na działalność B+R+I oraz działalność inwestycyjną.

#### III.1.4. ANALIZA RYZYKA (limit znaków 3 000)

Wskaż główne ryzyka, które mogą utrudnić/uniemożliwić osiągnięcie zakładanego efektu końcowego projektu, w szczególności:

- natury technologicznej co może przeszkodzić w zastosowaniu przyjętej koncepcji, z jakiego powodu przyjęta koncepcja może okazać się niewłaściwa;
- natury prawno-administracyjnej np. konieczność uzyskania wymaganych zgód, decyzji.

Dla każdego ryzyka wskaż:

- prawdopodobieństwo, z jakim dane ryzyko może wystąpić,
- wpływ na realizację projektu w przypadku jego wystąpienia,
- strategie postępowania z nim, zależnie od tego czy dane ryzyko jest szansą, czy też zagrożeniem.

### **PRZYKŁAD**

Możesz wykorzystać poniższe wskazówki dotyczące typów reakcji na poszczególne ryzyka.

W stosunku do zagrożeń najczęściej stosuje się poniższe typy reakcji:

- unikanie eliminacja zagrożeń poprzez zmianę części lub całości projektu,
- redukcja podjęcie działań mających na celu obniżenia prawdopodobieństwa i/lub wpływu danego zagrożenia.

Mając do czynienia z szansami można skorzystać z poniższych typów reakcji:

- wykorzystanie podjęcie działań mających na celu doprowadzenie do urzeczywistnienia szansy,
- przybliżenie podjęcie działań mających na celu zwiększenie prawdopodobieństwa i/lub wpływ wystąpienia szansy.

W stosunku do zagrożeń jak i szans można wdrożyć:

- przeniesienie przeniesienie ryzyka na inny podmiot, na przykład poprzez outsourcing lub ubezpieczenie,
- współdzielenie strony biorące udział w projekcie w równym stopniu mogą zyskać lub stracić,
- akceptacja brak podejmowania działań przy równoczesnym monitorowaniu ryzyka,
- plan rezerwowy opracowanie planu awaryjnego, "planu B".

### III.2. ZESPÓŁ PROJEKTOWY

Opisz wszystkie zasoby ludzkie niezbędne do zrealizowania prac zaplanowanych w projekcie. Przedstaw zarówno zasoby posiadane w momencie aplikowania o dofinansowanie, jak również przewidziane do pozyskania w trakcie realizacji projektu. Jeśli pozyskujesz zasoby w ramach podwykonawstwa (usługi podmiotów zewnętrznych), wskaż te podmioty (jeśli zostały już wyłonione) albo opisz cechy, które muszą spełniać, aby być zaangażowanymi do realizacji projektu.

#### III.2.1. ZESPÓŁ BADAWCZY

Opisz cały kluczowy personel badawczy, niezbędny do prawidłowej realizacji części B+R+I projektu (nie dotyczy części inwestycyjnej projektu). Określ, czy obecnie dysponujesz adekwatnymi zasobami ludzkimi do przeprowadzenia prac B+R+I.

### (+) DODATKOWA INFORMACJA

**KONFLIKT INTERESÓW**. Kierownik B+R oraz osoby wykonujące w zastępstwie jego obowiązki nie mogą być jednocześnie wykonawcami jakichkolwiek prac po stronie podwykonawcy, w tym nie

mogą pozostawać w stosunku służbowym lub innej formie współpracy z podwykonawcą (dotyczy stosunku pracy, stosunków cywilnoprawnych lub innych form współpracy). Pozostała kadra B+R nie może jednocześnie wykonywać tych samych prac w projekcie po stronie wnioskodawcy oraz podwykonawcy.

**ZASADA KONKURENCYJNOŚCI.** Do wyboru osób wskazanych we wniosku, posiadających wymagane kwalifikacje pozwalające na przeprowadzenie prac B+R zgodnie z wnioskiem, nie musisz stosować rozeznania rynku ani zasady konkurencyjności<sup>2</sup>.

#### **KIEROWNIK B+R**

#### **KLUCZOWY PERSONEL B+R**

Podaj dane:

kierownika B+R,

kluczowego personelu (od 1 do 5 osób).

zarówno aktualnie zatrudnionych w ramach umowy o pracę/umowy zlecenie/umowy o dzieło, jak i wybranych do zatrudnienia, tj. tych, z którymi zawarłeś umowy warunkowe o współpracy (promesy zatrudnienia/umowy przedwstępne).

Są to dane:

 $\overline{a}$ 

imię (maksymalnie 100 znaków),

nazwisko (maksymalnie 100 znaków),

wykształcenie (maksymalnie 500 znaków),

tytuł naukowy / stopień naukowy (jeśli dotyczy) (maksymalnie 200 znaków) – podanie danych

o tytule naukowym / stopniu naukowym nie jest niezbędne dla oceny projektu,

PESEL/ID – ID podawane w przypadku kadry z zagranicy, nieposiadającej PESEL,

adres e-mail – tylko dla kierownika B+R,

numer telefonu – tylko dla kierownika B+R,

<sup>2</sup> Rozdział 6.5 *Wytycznych w zakresie kwalifikowalności wydatków w ramach Europejskiego Funduszu Rozwoju Regionalnego, Europejskiego Funduszu Społecznego oraz Funduszu Spójności na lata 2014-2020.*

doświadczenie naukowe i zawodowe (maksymalnie 2 000 znaków), w tym szczególnie do-

świadczenie w realizacji prac B+R w obszarze, którego dotyczy projekt (w szczególności w okresie 5 lat przed złożeniem wniosku), np. doświadczenie w realizacji projektów obejmujących prace B+R, których efektem były wdrożenia wyników prac B+R do działalności gospodarczej (maksymalnie 3 ostatnio zrealizowane i wdrożone do działalności gospodarczej projekty B+R, zakończone nie później niż w ciągu ostatnich 10 lat), uzyskane patenty czy prawa ochronne na wzory użytkowe, lub inne zastosowania wyników prac B+R. Możesz tu także wymienić **najważniejsze publikacje naukowe** związane z tematem projektu (do 5 pozycji z ostatnich 10 lat). Podaj dla nich informacje bibliograficzne, nie umieszczaj linków do stron internetowych. Posiadanie publikacji naukowych nie jest obowiązkowe.

**Dla kierownika B+R** dodatkowo podaj dla kogo **obecnie** świadczy on pracę (na podstawie umowy o pracę, umów cywilnoprawnych i innych) oraz wskaż:

- o tytuł projektu (maksymalnie 350 znaków),
- o budżet (PLN) podaj całkowity budżet projektu,
- o źródło finansowania (maksymalnie 200 znaków) podaj, z jakiego źródła sfinansowany został projekt np. PO IR, PO IiŚ, środki krajowe, środki własne etc.,
- o okres realizacji podaj w latach okres realizacji projektu,
- o rola w projekcie podaj rolę w projekcie np. kierownik projektu, kierownik badań, laborant etc. (maksymalnie 500 znaków),
- o główne efekty projektu podaj krótką informację o rezultatach projektu (maksymalnie 500 znaków),

rola i zakres obowiązków w projekcie (maksymalnie 500 znaków)

wymiar zaangażowania w projekcie (maksymalnie 200 znaków) – podaj, w których etapach dana osoba będzie zaangażowana w prace w ramach projektu, wymiar zaangażowania podaj w etatach np. 0,25 etatu przez cały okres realizacji projektu.

Łączny wymiar zawodowego zaangażowania jednej osoby w projekcie nie może przekraczać 276 godz./mc (jeżeli dana osoba jest zaangażowana jednocześnie w realizację innych projektów, ograniczenie dotyczy wszystkich projektów, niezależnie od źródła finansowania). Ta zasada dotyczy wyłącznie osób zatrudnionych w projekcie na podstawie umów o pracę.

informacje, czy jest pracownikiem wnioskodawcy zatrudnionym na podstawie kodeksu pracy,

- W przypadku, gdy któryś ze wskazanych członków zespołu badawczego (kierownik B+R lub członek kluczowego personelu B+R) nie jest pracownikiem wnioskodawcy zatrudnionym w ramach umowy o pracę, **złóż oświadczenie**, że zawarłeś umowę warunkową o współpracy (promesę zatrudnienia / umowę przedwstępną). Musisz posiadać umowy warunkowe o współpracy (promesy zatrudnienia / umowy przedwstępne) z tymi członkami kluczowego zespołu badawczego, którzy nie są Twoimi pracownikami.
- obecne zaangażowanie osoby w innych projektach (nie tylko w projektach finansowanych w ramach funduszy unijnych) – wskaż: tytuły projektów, instytucje realizujące projekty, jaką rolę dana osoba pełni w innych projektach, jaki jest wymiar zaangażowania (odpowiednik części ułamkowej etatu) oraz jaki jest okres zaangażowania w realizację innych projektów (podaj daty dzienne).

#### **POZOSTAŁY PERSONEL B+R** (jeśli dotyczy) (limit znaków 3 000)

Podaj dane ewentualnych pozostałych znanych już członków zespołu (zarówno aktualnie zatrudnionych w ramach umowy o pracę/umowy zlecenie/umowy o dzieło, jak i wybranych do zatrudnienia, tj. z którymi zawarto umowy warunkowe o współpracy (promesy zatrudnienia/ umowy przedwstępne), takie jak: imię, nazwisko, wykształcenie, doświadczenie naukowe i zawodowe, w tym szczególnie doświadczenie w realizacji prac B+R, ich wdrażaniu lub zarządzaniu projektami. W odniesieniu do każdej osoby określ jej rolę, zakres obowiązków i wymiar zaangażowania w projekcie (w etatach np. 0,25 etatu przez cały okres realizacji projektu).

#### **PERSONEL B+R PLANOWANY DO ZAANGAŻOWANIA** (jeśli dotyczy) (limit znaków 3 000)

Określ wymagania wobec osób, których dopiero będziesz poszukiwać w celu zatrudnienia - jako niezbędne, by uzupełnić obecnie posiadany zespół. Podaj m.in.: minimalny wymagany zakres wiedzy i doświadczenia, a także ich rolę i wymiar zaangażowania w projekcie. Dodatkowo opisz sposób pozyskania nowych pracowników. Odnieś się do dostępności tego rodzaju pracowników na rynku pracy w najbliższej perspektywie (zgodnie z okresem realizacji projektu).

#### III.2.2. ZESPÓŁ ZARZĄDZAJĄCY

Działania i decyzje podejmowane przez kadrę zarządzającą projektem mają kluczowe znaczenie dla optymalnej realizacji projektu (obejmującego zarówno fazę B+R+I jak i fazę inwestycyjną).

Kadra zarządzająca projektem powinna posiadać doświadczenie adekwatne do zakresu i rodzaju zaplanowanych prac. Podział ról, zakres zadań i wymiar zaangażowania poszczególnych osób powinny

zapewnić właściwy monitoring i nadzór nad postępami w realizacji projektu i osiągniecie zakładanego celu.

Musisz posiadać **wszystkie kluczowe zasoby osobowe** już na etapie składania wniosku. Jeśli osoba nie jest pracownikiem wnioskodawcy, musi mieć zawartą umowę warunkową o współpracy (promesę zatrudnienia lub umowę przedwstępną).

## **A** DODATKOWA INFORMACJA

**KONFLIKT INTERESÓW.** Kierownik zarządzający projektem oraz osoby wykonujące w zastępstwie jego obowiązki nie mogą być jednocześnie wykonawcami jakichkolwiek prac po stronie podwykonawcy, w tym nie mogą pozostawać w stosunku służbowym lub innej formie współpracy z podwykonawcą (dotyczy stosunku pracy, stosunków cywilnoprawnych lub innych form współpracy). Pozostały personel do zarządzania projektem nie może jednocześnie wykonywać tych samych prac w projekcie po stronie Wnioskodawcy oraz podwykonawcy.

#### **KIEROWNIK ZARZĄDZAJĄCY PROJEKTEM**

#### **KLUCZOWY PERSONEL DO ZARZĄDZANIA PROJEKTEM**

Podaj dane:

kierownika zarządzającego projektem,

kluczowego personelu do zarządzania projektem (od 1 do 4 osób),

zarówno osób aktualnie zatrudnionych w ramach umowy o pracę/umowy zlecenie/umowy o dzieło, jak i wybranych do zatrudnienia, tj. z którymi zawarto umowy warunkowe o współpracy (promesy zatrudnienia/ umowy przedwstępne).

Podaj następujące dane kierownika i kluczowego personelu zarządzającego:

imię (maksymalnie 100 znaków),

nazwisko (maksymalnie 100 znaków),

PESEL/ID – ID podawane w przypadku kadry z zagranicy, nieposiadającej nr PESEL;

adres e-mail – tylko dla kierownika zarządzającego projektem,

wykształcenie (maksymalnie 500 znaków),

doświadczenie zawodowe (maksymalnie 2 000 znaków), w tym szczególnie doświadczenie w zarządzaniu projektami B+R lub wdrażaniu wyników prac B+R (w okresie 5 lat przed złożeniem wniosku).

Dla **kierownika zarządzającego** projektem dodatkowo podaj dla kogo **obecnie** świadczy on pracę (na podstawie umowy o pracę, umów cywilnoprawnych i innych) oraz wskaż:

- o tytuł projektu (maksymalnie 350 znaków),
- $\circ$  budżet (PLN) podaj całkowity budżet projektu,
- $\circ$  źródło finansowania (maksymalnie 200 znaków) podaj, z jakiego źródła sfinansowany został projekt np. PO IR, PO IiŚ, środki krajowe, środki własne etc.,
- o okres realizacji podaj w latach okres realizacji projektu,
- o rola w projekcie (maksymalnie 500 znaków) podaj rolę w projekcie np. kierownik zarządzający, pracownik administracji, główny specjalista etc.,
- o główne efekty projektu (maksymalnie 500 znaków) podaj krótką informację o rezultatach projektu.

rola i zakres obowiązków w projekcie (maksymalnie 500 znaków).

wymiar zaangażowania w projekcie (maksymalnie 200 znaków) – podaj, w których etapach dana osoba będzie zaangażowana w prace w ramach projektu, wymiar zaangażowania podaj w etatach, np. 0,25 etatu przez cały okres realizacji projektu.

Łączny wymiar zawodowego zaangażowania jednej osoby w projekcie nie może przekraczać 276 godz./mc (jeżeli dana osoba jest zaangażowana jednocześnie w realizację innych projektów, ograniczenie dotyczy wszystkich projektów, niezależnie od źródła finansowania). Ta zasada dotyczy wyłącznie osób zatrudnionych w projekcie na podstawie umów o pracę.

informacje, czy jest pracownikiem wnioskodawcy (zatrudnionym na podstawie kodeksu pracy).

W przypadku, gdy któryś z członków kadry zarządzającej projektem (kierownik zarządzający lub członek kluczowego personelu zarządzającego projektem) nie jest pracownikiem wnioskodawcy, zatrudnionym w ramach umowy o pracę, **złóż oświadczenie**, że zawarłeś umowę warunkową o współpracy (promesę zatrudnienia / umowę przedwstępną).

Musisz posiadać umowy warunkowe o współpracy (promesy zatrudnienia / umowy przedwstępne) z tymi członkami kluczowego personelu zarządzającego, którzy nie są Twoimi pracownikami.

obecne zaangażowanie osoby w innych projektach (nie tylko w projektach finansowanych w ramach funduszy unijnych) – wskaż tytuły projektów, instytucje realizujące projekty, jaką rolę dana osoba pełni w innych projektach, jaki jest wymiar zaangażowania (odpowiednik części ułamkowej etatu) oraz jaki jest okres zaangażowania w realizację innych projektów (podaj daty dzienne).

#### **OPIS SPOSOBU ZARZĄDZANIA PROJEKTEM** (limit znaków 3 000)

Uzasadnij, że przyjęty przez Ciebie sposób zarządzania projektem jest optymalny i pozwala na podejmowanie kluczowych decyzji w sposób efektywny oraz zapewnia właściwy monitoring i nadzór nad postępami w realizacji Twojego projektu.

Nie oczekujemy stosowania konkretnej metodyki.

Jeśli jednak decydujesz się na zastosowanie określonych standardów, zwróć uwagę, aby podział ról w projekcie był spójny z przyjętą metodyką.

### <span id="page-23-0"></span>IV. BUDŻET PROJEKTU

#### DODATKOWA INFORMACJA

Ocenimy przedstawione informacje w kryterium *Budżet projektu*. Więcej => *Kryteria wyboru projektów*, kryterium TAK/NIE nr 5.

#### IV.1. KOSZTY REALIZACJI PROJEKTU

#### ODESŁANIE

Zanim zaczniesz wypełniać tę części wniosku, koniecznie zapoznaj się z dwoma dokumentami:

- *Wytycznymi w zakresie kwalifikowalności wydatków w ramach Europejskiego Funduszu Rozwoju Regionalnego, Europejskiego Funduszu Społecznego oraz Funduszu Spójności na lata 2014-2020* oraz
- *Przewodnikiem kwalifikowalności kosztów dla konkursu dotyczącego pomocy na rzecz IPCEI w ramach Programu Operacyjnego Inteligentny Rozwój*.

Wykaż koszty kwalifikowalne, jakie poniesiesz w trakcie realizacji projektu, przyporządkowując je do odpowiedniej kategorii kosztów z *Przewodnika kwalifikowalności kosztów.* W tabeli dla każdej kategorii kosztów (kolumna "Nazwa kosztu kwalifikowalnego") dla każdego kosztu kwalifikowalnego wskaż wysokość, zasadność jego poniesienia oraz zwięźle opisz metodę jego oszacowania.

### IV.2. BUDŻET PROJEKTU - PODSUMOWANIE

W tabeli dla każdej kategorii kosztów kwalifikowalnych wykazanych w części IV.1. wskaż ich wysokość oraz wysokość wnioskowanego dofinansowania.

Wypełnij odrębną tabelę dla Fazy II projektu IPCEI (nieobjętej wnioskiem o dofinansowanie). Należy w niej wpisać przewidywane koszty kwalifikowalne nie objęte wnioskiem o dofinansowania w konkursie (ich kategorie i przewidywaną wysokość).

### DODATKOWA INFORMACJA

Wnioskowana kwota dofinansowania nie może przekraczać limitów dopuszczalnej wysokości pomocy w ramach IPCEI, określonej w decyzji Komisji Europejskiej jako maksymalny dopuszczalny limit dla danego przedsiębiorstwa, zgodnie z harmonogramem realizacji projektu IPCEI i podziałem kosztów na poszczególne kategorie, określonych w decyzji Komisji Europejskiej. W tej części należy wykazać tylko tą część budżetu projektu IPCEI, która obejmuje fazę I, objętą wnioskiem o dofinansowanie w ramach POIR.

#### IV.3. FINANSOWANIE WKŁADU WŁASNEGO

Wskaż źródła finansowania wkładu własnego przez przedsiębiorstwo, którymi mogą być np.:

środki własne (np. zysk/dokapitalizowanie),

środki zewnętrzne:

- o pożyczka,
- o kredyt,
- o inne określ, jakie to będą środki.

Podaj wartość środków w PLN dla poszczególnych rodzajów źródeł.

### DODATKOWA INFORMACJA

Możemy żądać do wglądu kopii dokumentów albo oryginałów dokumentów, które uprawdopodobnią wniesienie wkładu własnego.

### IV.4. SYTUACJA FINANSOWA WNIOSKODAWCY

#### **Sytuacja finansowa wnioskodawcy**

Uzupełnij podstawowe wskaźniki dotyczące sytuacji finansowej osiągnięte w ciągu 2 lat poprzedzających rok złożenia wniosku.

### <span id="page-25-0"></span>V. EFEKTY ZEWNĘTRZNE PROJEKTU

## DODATKOWA INFORMACJA

Eksperci ocenią przedstawione informacje w kryterium *Efekty zewnętrzne projektu (w*ięcej =>

*Kryteria wyboru projektów*, kryterium TAK/NIE nr 3).

W tej części wniosku opisz, jakie pozytywne efekty zewnętrzne będą osiągnięte dzięki realizacji projektu. Przedstaw plan ich osiągnięcia oraz wskaźniki je odzwierciedlające.

**Uzasadnienie**: maksymalnie 7 000 znaków.

### DODATKOWA INFORMACJA

Wnioskodawca składając wniosek będący przedmiotem decyzji Komisji Europejskiej w sprawie IPCEI zobowiązał się do realizowania pozytywnych efektów zewnętrznych projektu (spillover effects) – działań dodatkowych, niestanowiących bezpośredniego celu realizacji projektu.

Pozytywne efekty zewnętrzne polegają na rozpowszechnianiu na obszarze Unii Europejskiej:

•wiedzy, która nie jest przedmiotem ochrony wartości intelektualnej, gdzie potencjalnymi odbiorcami są: opinia publiczna, środowiska naukowe, przedstawiciele sektora inni niż wnioskodawca, udziałowcy, pracownicy, małe i średnie przedsiębiorstwa, start-upy,

• rezultatów będących przedmiotem ochrony praw własności intelektualnej (np. zobowiązania w zakresie zgłoszeń patentowych, udzielania licencji na wykorzystanie praw własności intelektualnej),

• efektów zewnętrznych w formie ostatecznej decyzji inwestycyjnej – FID (final investment decision).

Realizacja zobowiązań dotyczy najpóźniej ostatniego roku realizacji projektu IPCEI.

### <span id="page-25-1"></span>VI. WSKAŹNIKI

W tabeli wykaż wartości wskaźników realne do osiągnięcia. Poziom ich osiągnięcia podlega weryfika-

cji w trakcie kontroli realizacji projektu i warunkuje wypłatę dofinansowania. Oba typy wskaźników –

produktu i rezultatu, monitorowane we wszystkich projektach I osi POIR, dotyczą tylko I fazy projektu IPCEI, dofinansowanej w ramach programu.

### VI.1. WSKAŹNIKI PRODUKTU

1

| Nazwa wskaźnika                                                                                  | J. m. | Wartość<br>bazowa                                                                    | Wartość docelowa                                                                                                    | Uzasadnienie/<br>Sposób<br>wyliczenia                                                        | Definicja wskaźnika <sup>3</sup>                                                                    |
|--------------------------------------------------------------------------------------------------|-------|--------------------------------------------------------------------------------------|----------------------------------------------------------------------------------------------------|----------------------------------------------------------------------------------------------|----------------------------------------------------------------------------------------------------|
| Liczba<br>przedsiębiorstw<br>otrzymujących<br>wsparcie (CI 1)<br>[przedsiębiorstwa]              | szt.  | Wartość<br>domyślna 0<br>Wartość w<br>dniu<br>rozpoczęcia<br>realizacji<br>projektu. | suma wartości<br>wskaźnika:<br>Liczba<br>przedsiębiorstw<br>otrzymujących<br>wsparcie (CI 1) - dla<br>regionów lepiej i<br>słabiej rozwiniętych<br>Wartość w dniu<br>zakończenia<br>realizacji projektu.           | Pole<br>nieedytowalne<br>Wskaźnik<br>interwencji w<br>ramach<br>Działania 1.1<br><b>POIR</b> | Liczba przedsiębiorstw<br>otrzymujących<br>wsparcie ze środków<br>strukturalnych.                   |
| Liczba<br>przedsiębiorstw<br>otrzymujących<br>wsparcie (CI 1) -<br>regiony słabiej<br>rozwinięte | szt.  | Wartość<br>domyślna 0<br>Wartość w<br>dniu<br>rozpoczęcia<br>realizacji<br>projektu. | Wartość w dniu<br>zakończenia<br>realizacji projektu.                                                                                                    | Pole<br>nieedytowalne<br>Wskaźnik<br>interwencji w<br>ramach<br>Działania 1.1<br><b>POIR</b> |                                                                                                    |
| Liczba małych i<br>średnich<br>przedsiębiorstw<br>otrzymujących<br>wsparcie                      | szt.  | Wartość<br>domyślna 0<br>Wartość w<br>dniu<br>rozpoczęcia<br>realizacji<br>projektu. | suma wartości<br>wskaźnika: Liczba<br>małych i średnich<br>przedsiębiorstw<br>otrzymujących<br>wsparcie dla<br>regionów lepiej i<br>słabiej rozwiniętych.<br>Wartość w dniu<br>zakończenia<br>realizacji projektu. | Pole<br>nieedytowalne<br>Wskaźnik<br>interwencji w<br>ramach<br>Działania 1.1<br><b>POIR</b> | Liczba przedsiębiorstw<br>o statusie MŚP<br>otrzymujących<br>wsparcie ze środków<br>strukturalnych. |
| Liczba małych i<br>średnich<br>przedsiębiorstw<br>otrzymujących                                  | szt.  | Wartość<br>domyślna 0<br>Wartość w                                                   | Wartość w dniu<br>zakończenia<br>realizacji projektu.                                                                                                    | Pole<br>nieedytowalne<br>Wskaźnik                                                            |                                                                                                    |

<sup>3</sup> Źródło: opracowanie własne na podstawie: *Wspólna Lista Wskaźników Kluczowych 2014-2020-katalog definicji dla Celów Tematycznych finansowanych z Europejskiego Funduszu Rozwoju Regionalnego, Funduszu Spójności oraz dla pomocy technicznej* oraz KE: *The Programming Period 2014-2020 – Guidance document on monitoring and evaluation – European Regional Development Fund and Cohesion Fund – Concepts and Recommendations.*

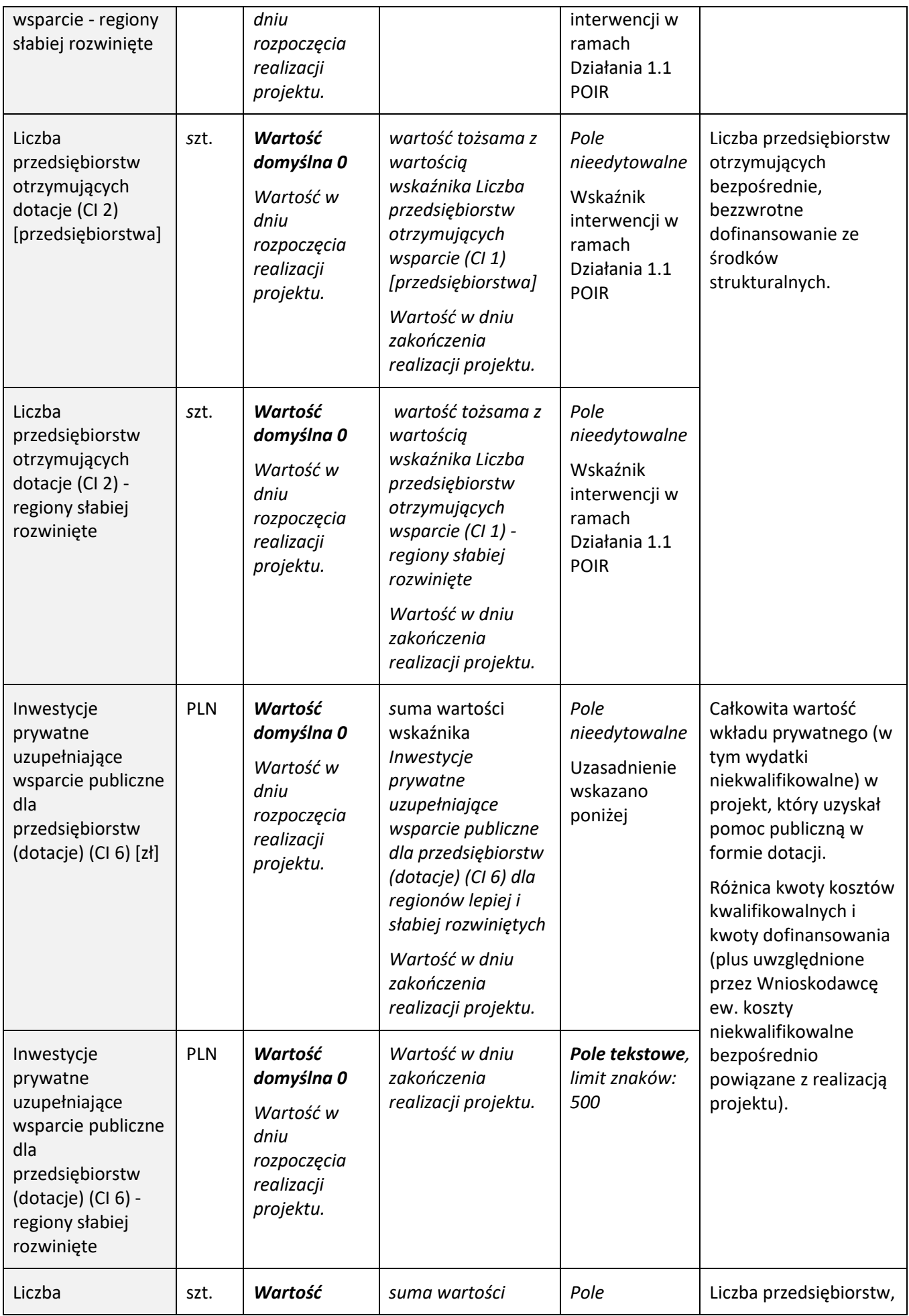

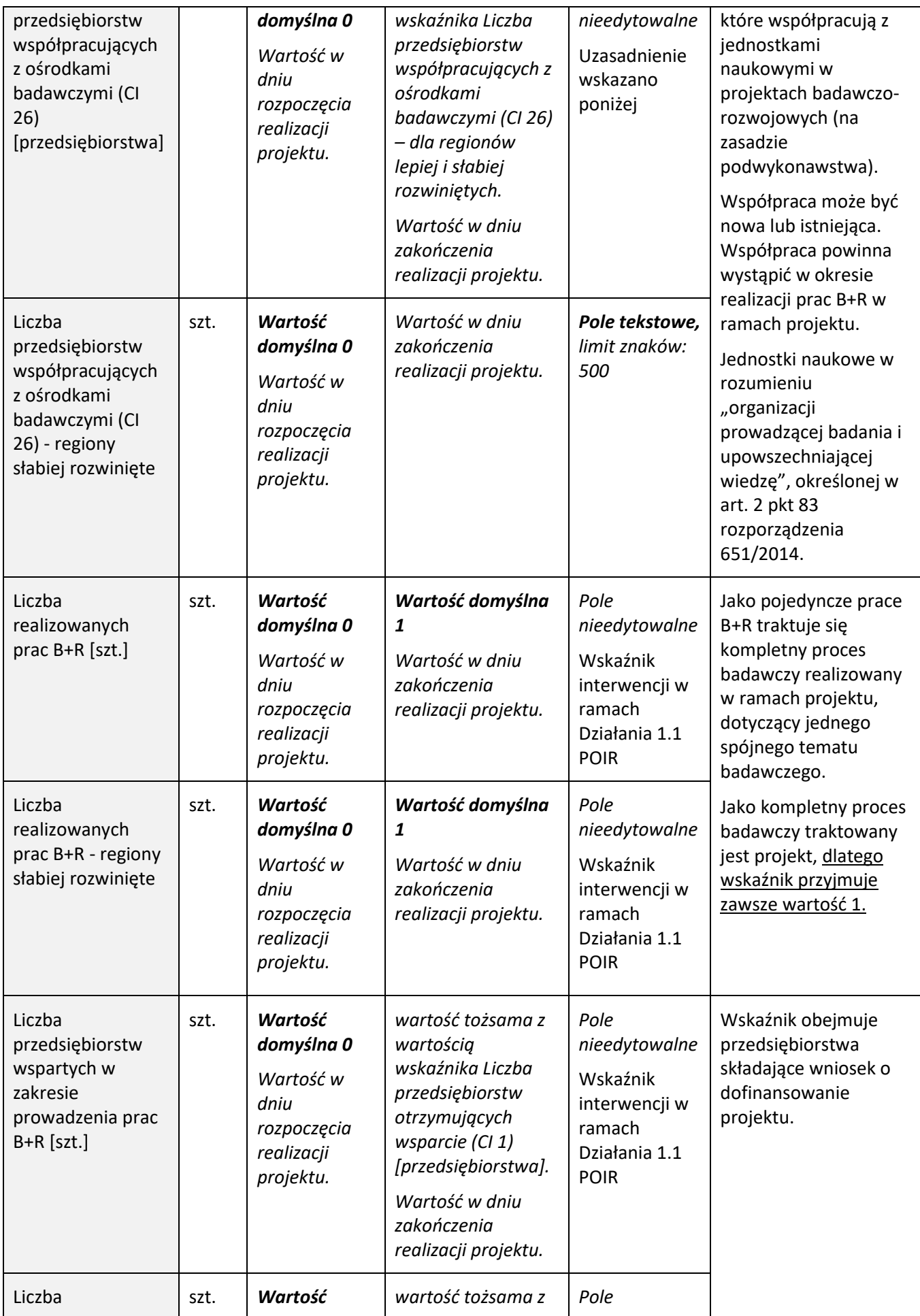

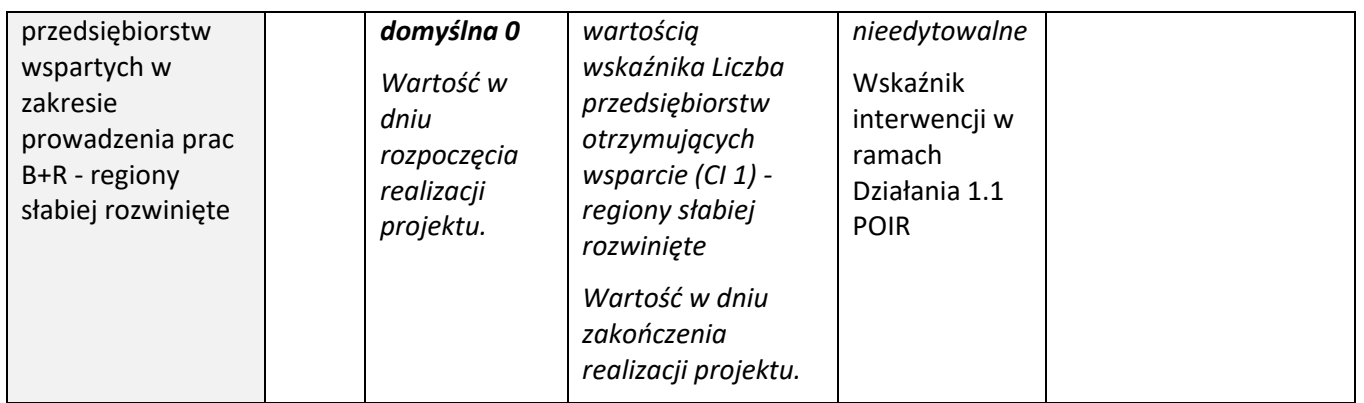

# VI.2. WSKAŹNIKI REZULTATU BEZPOŚREDNIEGO

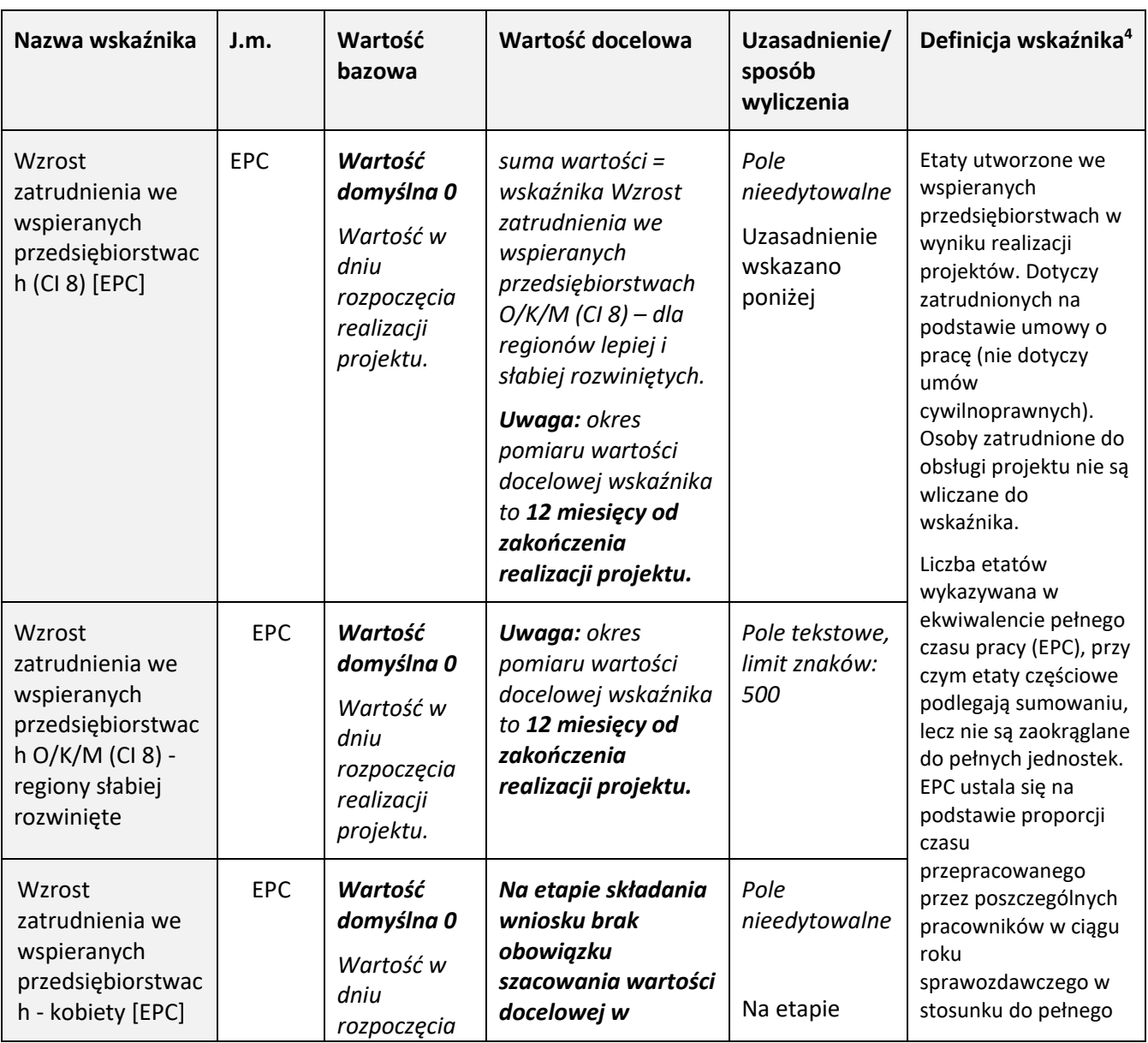

| Wzrost<br>zatrudnienia we<br>wspieranych<br>przedsiębiorstwac<br>h - kobiety -<br>regiony słabiej<br>rozwinięte<br>Wzrost<br>zatrudnienia we<br>wspieranych<br>przedsiębiorstwac<br>h - mężczyźni |      | realizacji<br>projektu. | podziale na płeć. | składania<br>wniosku brak<br>obowiązku<br>szacowania<br>wartości<br>docelowej w<br>podziale na<br>płeć. | czasu pracy<br>obowiązującego w<br>danej instytucji na<br>danym stanowisku<br>pracy.<br>Przy wyliczeniu EPC<br>nie należy odejmować<br>urlopów<br>wypoczynkowych,<br>absencji oraz innych<br>nieobecności<br>usprawiedliwionych<br>(poza urlopami<br>bezpłatnymi).                                            |
|----------------------------------------------------------------------------------------------------|------|-------------------------|-------------------|----------------------------------------------------------------------------------------------------|----------------------------------------------------------------------------------------------------|
| [EPC]<br>Wzrost<br>zatrudnienia we<br>wspieranych<br>przedsiębiorstwac<br>h - mężczyźni -<br>regiony słabiej<br>rozwinięte                                                                        |      |                         |                   |                                                                                                    | <b>Wartość EPC</b><br>obliczana jest<br>uwzględniając<br>wyłącznie liczbę<br>tworzonych etatów w<br>skali jednego roku (tj.<br>dla okresu 12<br>miesięcy od<br>zakończenia realizacji<br>projektu). Beneficjent<br>jest zobowiązany<br>utrzymać wartość EPC<br>przez cały okres<br>trwałości projektu.        |
|                                                                                                    |      |                         |                   |                                                                                                    | Na etapie aplikowania<br>o środki wykazywana<br>jest tylko wartość<br>ogółem (brak obo-<br>wiązku szacowania<br>wartości docelowej w<br>podziale na płeć).<br>Wartość wskaźnika w<br>podziale na płeć bę-<br>dzie monitorowana<br>po zawarciu umowy<br>do końca okresu trwa-<br>łości projektu <sup>5</sup> . |
|                                                                                                    |      |                         |                   |                                                                                                    | Przy wyliczaniu<br>wskaźnika można<br>skorzystać z<br><b>Kalkulatora EPC</b><br>zamieszczonego w<br>Dokumentach<br>pomocniczych na<br>stronie internetowej<br>IP.                                                                                                    |
| Liczba<br>dokonanych                                                                                                    | szt. | Wartość                 | suma wartości     | Pole                                                                                                    | Liczba zgłoszeń<br>wynalazku                                                                                                    |

 5 tj. 3 lata od daty zakończenia realizacji projektu – w przypadku przedsiębiorców posiadających status MŚP oraz 5 lat – w przypadku pozostałych podmiotów

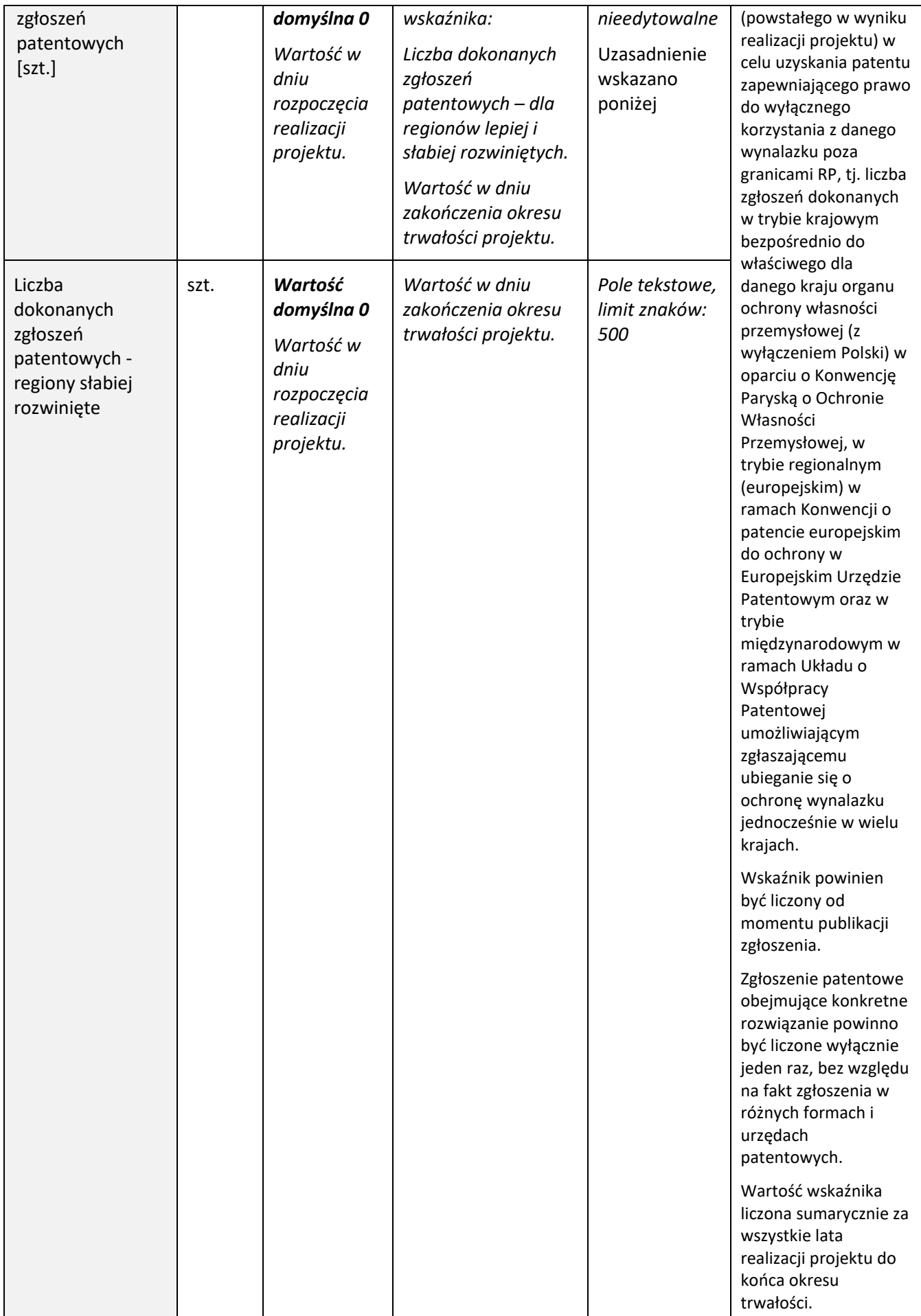

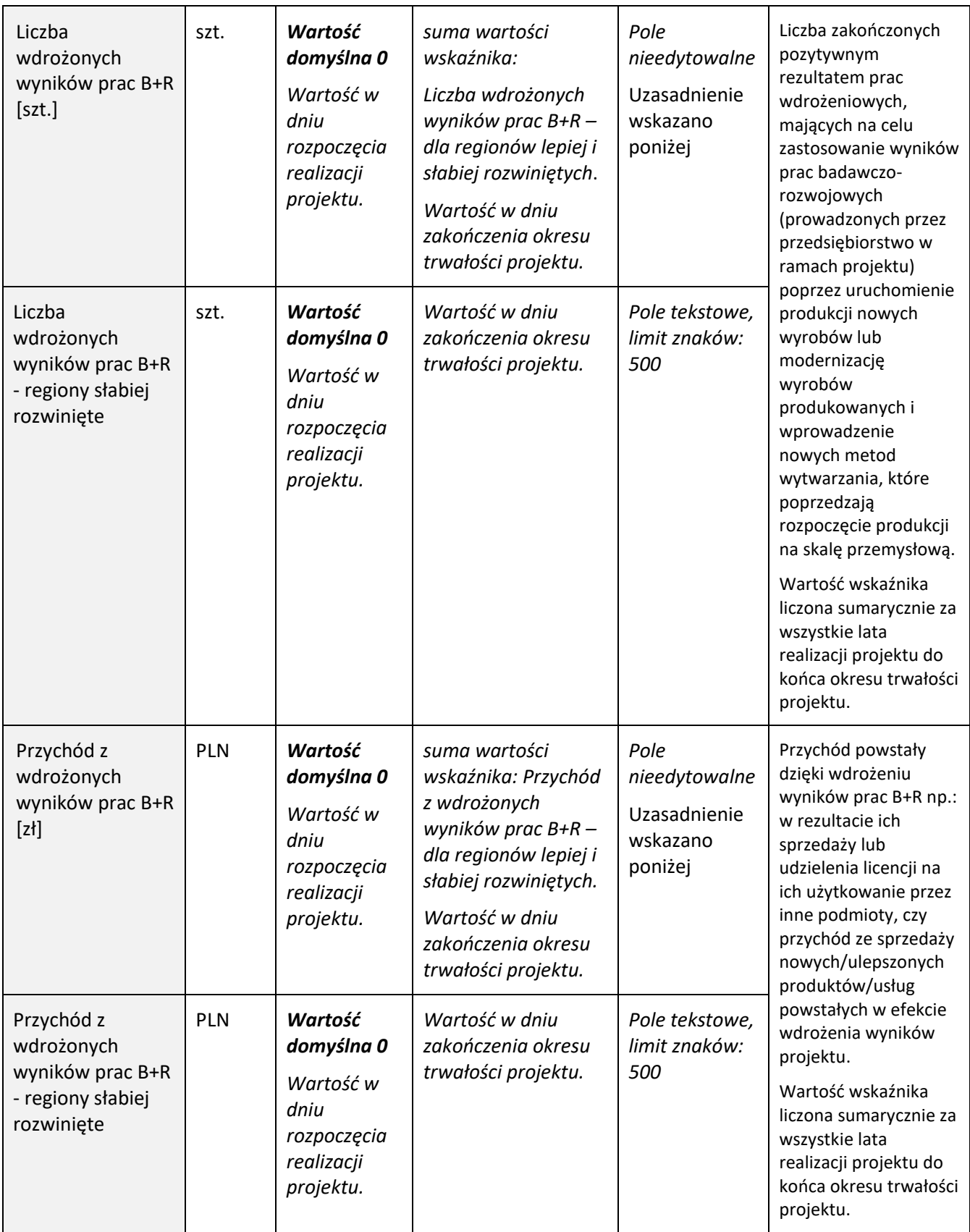

### <span id="page-33-0"></span>VII. OŚWIADCZENIA

Zapoznaj się z treścią danego oświadczenia, a następnie zaznacz właściwe dla niego pole wyboru. Jest to jednoznaczne ze złożeniem danego oświadczenia. Złożenie wszystkich obligatoryjnych oświadczeń jest warunkiem skutecznego złożenia wniosku.

Jesteś zobowiązany m.in. zaznaczyć właściwą opcję dotyczącą oddziaływania projektu na środowisko. Kwestię oddziaływania na środowisko reguluje ustawa z dnia 3 października 2008 r. o udostępnianiu informacji o środowisku i jego ochronie, udziale społeczeństwa w ochronie środowiska oraz o ocenach oddziaływania na środowisko oraz wydane na jej podstawie rozporządzenie Rady Ministrów z dnia 9 listopada 2010 r. w sprawie przedsięwzięć mogących znacząco oddziaływać na środowisko.

Jeśli w ramach Twojego projektu realizowane będzie przedsięwzięcie w rozumieniu art. 3 ust 1 pkt 13 ustawy o udostępnieniu informacji o środowisku i jego ochronie, udziale społeczeństwa w ochronie środowiska oraz o ocenach oddziaływania na środowisko, oprócz zaznaczenia odpowiednich punktów w oświadczeniu wypełnij również formularz pt. *Analiza zgodności projektu z polityką ochrony środowiska* (załącznik do RK) oraz skompletuj pełną dokumentację wynikającą z jego wypełnienia oraz przedłuż ją do Instytucji Pośredniczącej przed podpisaniem umowy.

W przypadku braku możliwości przedłożenia ww. dokumentacji przed podpisaniem umowy, w umowie o dofinansowanie projektu będziesz miał wskazany termin na jej dostarczenie.

Pamiętaj jednak, że nie możesz przystąpić do realizacji danego etapu nie posiadając wymaganych prawem dokumentów (pełnej dokumentacji w zakresie oceny oddziaływania na środowisko oraz stosownych zgód i pozwoleń). Wykaz wymaganych dokumentów określa ww. formularz.

Jeśli we wniosku oświadczyłeś, że w projekcie ponoszone będą wydatki na cele związane z przystosowaniem do zmian klimatu i łagodzeniem zmian klimatycznych – wypełnij również **część 6** w formularzu *Analiza***.**

Zaznacz również, czy zobowiązujesz się uzyskać wymagane zgody / pozytywną opinię / pozwolenie / zezwolenie właściwej komisji bioetycznej, etycznej lub właściwego organu, w przypadku, gdy projekt obejmuje badania:

- o będące eksperymentami medycznymi w rozumieniu art. 21 ustawy z dnia 5 grudnia 1996 r. o zawodzie lekarza i lekarza dentysty;
- o kliniczne w zakresie wyrobów medycznych, wyposażenia wyrobu medycznego lub aktywnych wyrobów medycznych do implantacji, o których mowa w ustawie z dnia 20 maja 2010 r. o wyrobach medycznych;
- o kliniczne produktów leczniczych, o których mowa w ustawie z dnia 6 września 2001 r. Prawo farmaceutyczne;
- o wymagające doświadczeń na zwierzętach;
- o nad gatunkami roślin, zwierząt i grzybów objętych ochroną gatunkową lub na obszarach objętych ochroną;
- o nad organizmami genetycznie zmodyfikowanymi lub z zastosowaniem takich organizmów;
- o w zakresie energetyki, bezpieczeństwa jądrowego lub ochrony radiologicznej.

W przypadku projektu obejmującego ww. badania wymagające uzyskania odpowiednich zezwoleń / zgód / pozytywnych opinii / pozwoleń właściwych komisji/organów, musisz uzyskać je **przed rozpoczęciem danych badań.**

Będziesz zobowiązany do wykazania podczas kontroli na miejscu realizacji projektu posiadania m.in. następujących dokumentów (w zależności od specyfiki projektu):

- o zgody właściwej komisji bioetycznej w przypadku projektów badawczych wymagających prowadzenia doświadczeń ingerujących w organizm lub psychikę człowieka (eksperymenty medyczne) w rozumieniu art. 21 ustawy o zawodach lekarza i lekarza dentysty;
- o zgody właściwej komisji etycznej (w przypadku prowadzenia w projekcie doświadczeń na zwierzętach);
- o pozytywnej opinii komisji bioetycznej w przypadku, gdy projekt obejmuje eksperymenty medyczne; w przypadku badań klinicznych w zakresie wyrobów medycznych, wyposażenia wyrobu medycznego lub aktywnych wyrobów medycznych do implantacji, o których mowa w ustawie o wyrobach medycznych musisz dysponować zgodą (pozwoleniem) Prezesa Urzędu Rejestracji Produktów Leczniczych, Wyrobów Medycznych i Produktów Biobójczych na prowadzenie badania klinicznego oraz pozytywną opinią komisji bioetycznej; w przypadku prowadzenia w projekcie badań klinicznych produktów leczniczych, o których mowa w ustawie Prawo farmaceutyczne, musisz posiadać opinie właściwej Komisji

Bioetycznej oraz pozwolenie Prezesa Urzędu Rejestracji Produktów Leczniczych, Wyrobów Medycznych i Produktów Biobójczych na prowadzenie tego typu badań klinicznych produktu leczniczego;

- o właściwej zgody lub zezwolenia na badania wymaganego na podstawie przepisów o ochronie przyrody (w przypadku badań nad gatunkami chronionymi lub na obszarach objętych ochroną);
- o zgody na badania na podstawie przepisów o organizmach genetycznie zmodyfikowanych (w przypadku prowadzenia badań nad organizmami genetycznie zmodyfikowanymi lub z zastosowaniem takich organizmów),
- o niezbędnych koncesji lub zgód na badania w zakresie energetyki, bezpieczeństwa jądrowego lub ochrony radiologicznej.

### <span id="page-35-0"></span>VIII. ZAŁĄCZNIKI

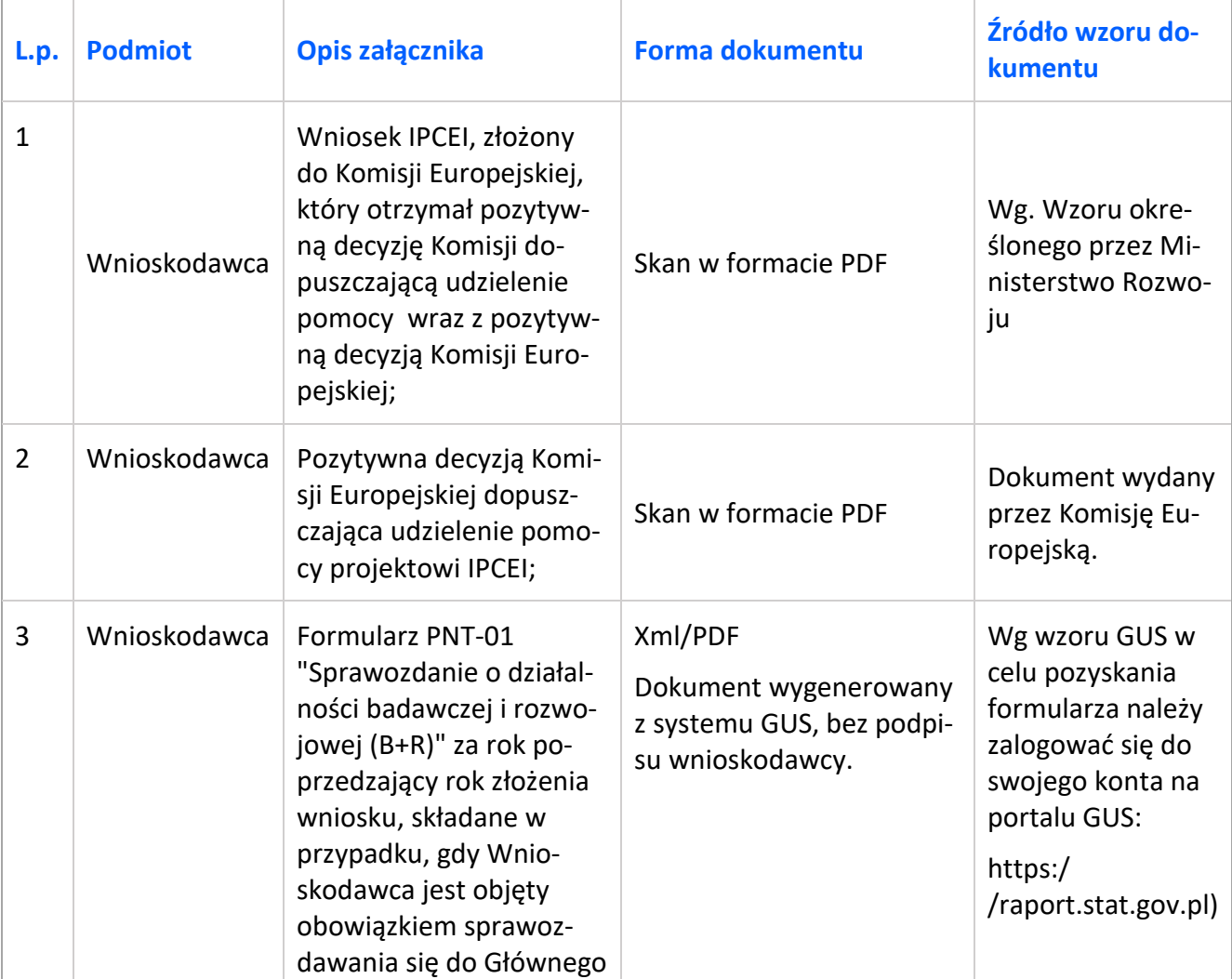

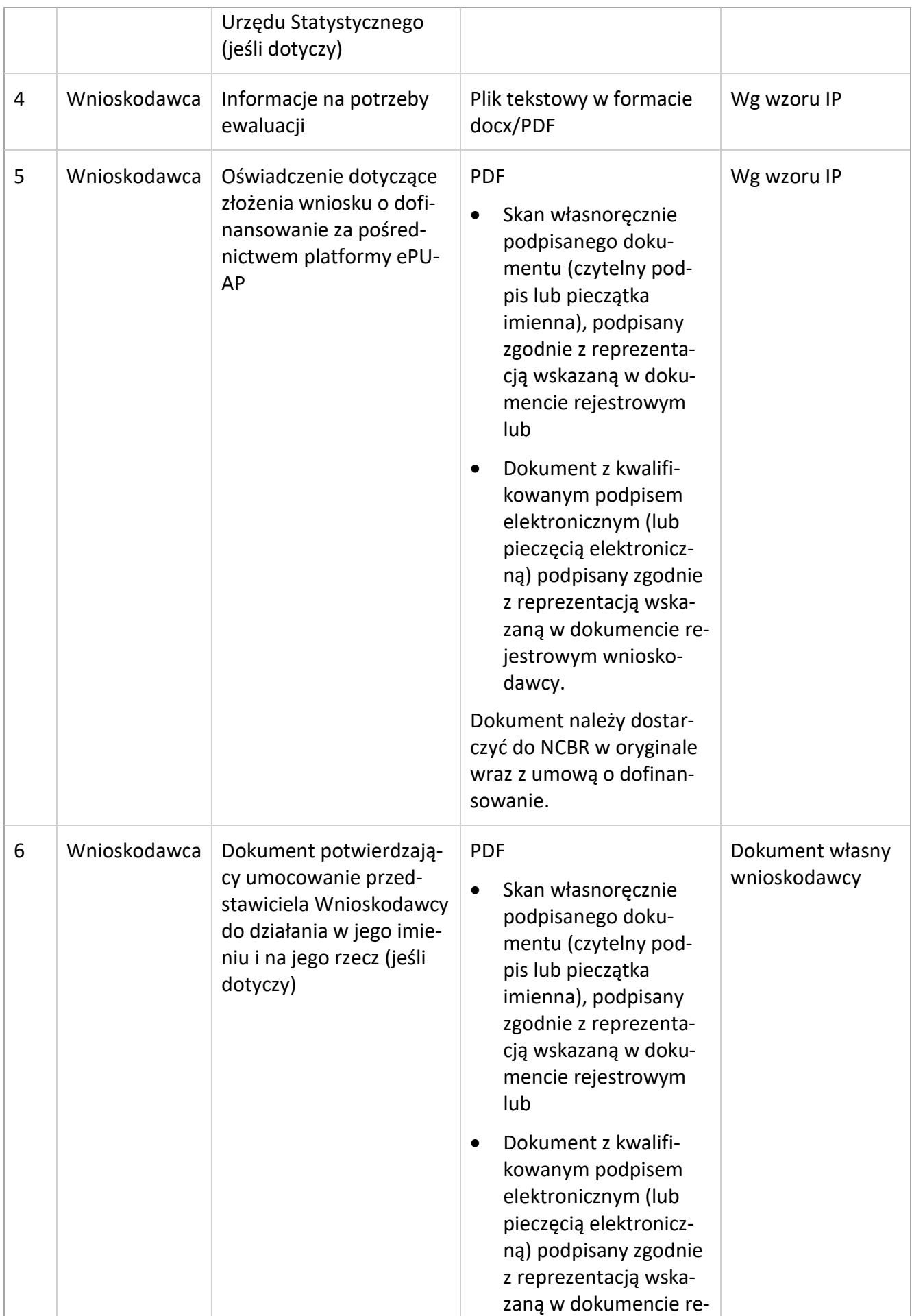

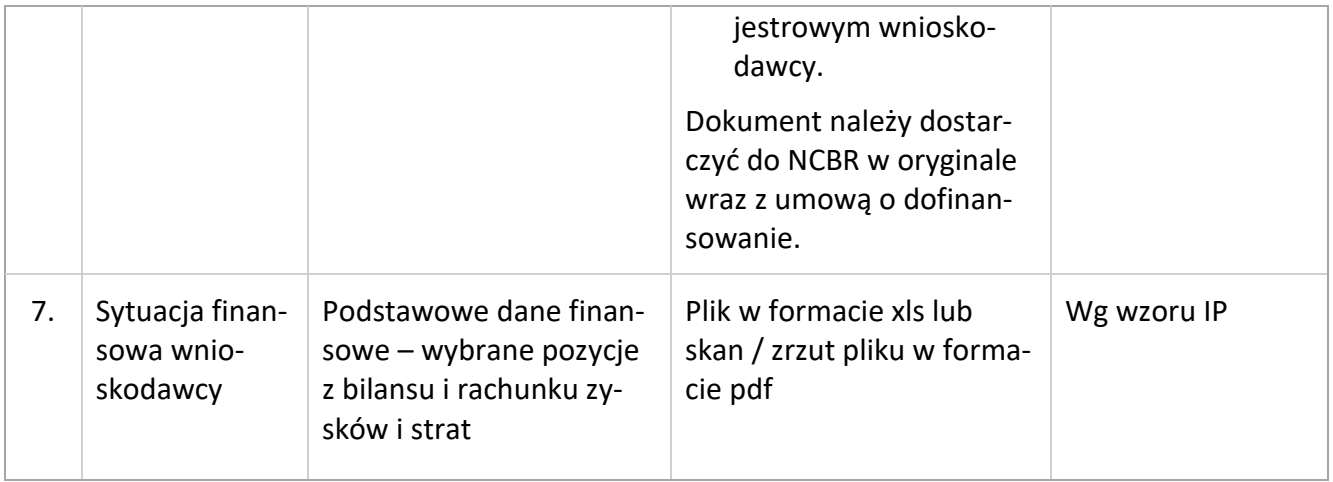